# **Dynamische Datenstrukturen: Listen und Bäume**

Martin Wirsing

in Zusammenarbeit mitMoritz Hammer und Axel Rauschmayer

http://www.pst.ifi.lmu.de/lehre/SS06/infoII/

### Ziele

- Standardimplementierungen für Listen kennenlernen
- Standardimplementierungen für Bäume kennen lernen
- **Noch mehr Entwurfsmuster: Composite**

### Dynamische Datenstrukturen

### **E** Motivation

- Länge eines Arrays ist nach der Erzeugung festgelegt.
- Hilfreich wären unbeschränkt große Datenstrukturen.
- Lösungsidee: Verkettung einzelner Objekte zu größeren Strukturen

□ **Beispiele**

Liste

Baum

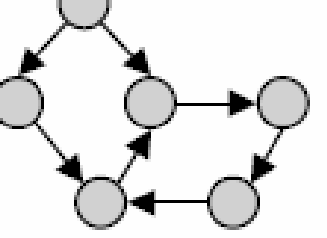

allgem. Graph

### **Charakterisierung**

- Knoten werden zur Laufzeit (also dynamisch) erzeugt und verkettet.
- Strukturen können dynamisch wachsen und schrumpfen.
- Größe einer Struktur ist nur durch verfügbaren Speicherplatz beschränkt und muss nicht im vorhinein bestimmt werden.

### Beispiele: Dynamische Datenstrukturen

### **Liste**

- Jeder Knoten (außer dem letzten) hat **genau einen Nachfolger**.
- Jeder Knoten (außer dem ersten) hat **genau einen Vorgänger**.

### **Baum**

- **Ein Knoten kann mehrere Nachfolger** haben ("Verzweigungsgrad").
- Jeder Knoten (außer der Wurzel) hat **genau einen Vorgänger**.
- Modellierung von Hierarchien (Bsp. Verzeichnisstruktur, Teilestruktur eines Fahrzeugs.
- **Binärbaum**: Jeder Knoten hat **höchstens zwei Nachfolger**.
- **Effiziente Implementierung von Mengen**

### **Allgemeiner Graph**

- Knoten können **beliebige Vorgänger und Nachfolger** haben.
- Folge: Es können **Zyklen** gebildet werden.
- **Modellierung von Netzen** (Bsp. Straßennetz, Schienennetz).

### Die Rechenstruktur der Listen

- Eine **Liste** ist eine **endliche Sequenz von Elementen**, deren Länge (im Gegensatz zu Reihungen) durch Hinzufügen und Wegnehmen von Elementen geändert werden kann.
- **Standardoperationen für Listen** sind:
	- **Löschen aller Elemente der Liste (**clear)
	- **EXA** Zugriff auf und Änderung des letzten Elements
	- $\blacksquare$ Einfügen und Löschen des ersten Elements
	- Prüfen auf leere Liste, Suche nach einem Element
	- $\mathcal{L}_{\mathcal{A}}$ Berechnen der Länge der Liste,
	- $\blacksquare$  Listendurchlauf

**Siehe Aufgabe 9-2]** 

 $\mathcal{L}_{\mathcal{A}}$  Die **Javabibliothek** bietet Standardschnittstellen und -Klassen für Listen an: **interface** List<E>, class LinkedList<E>, ArrayList<E>

die weitere Operationen enthalten, insbesondere den direkten Zugriff auf Elemente durch Indizes wie bei Reihungen

→ ! Problematisch: Führt zur Vermischung von Reihung und Liste

### Listenimplementierung: Einfach verkettete Listen

- $\blacksquare$  Eine einfach verkettete Liste ist eine Sequenz von Objekten, wobei jedes Element auf seinen Nachfolger in der Liste zeigt [siehe Aufgabe 9-2].
- $\blacksquare$  **Unterschiedliche Implementierungen:**
	- 1. Realisierung des Anfügens vorne und Längenbestimmung in konstanter Zeit:

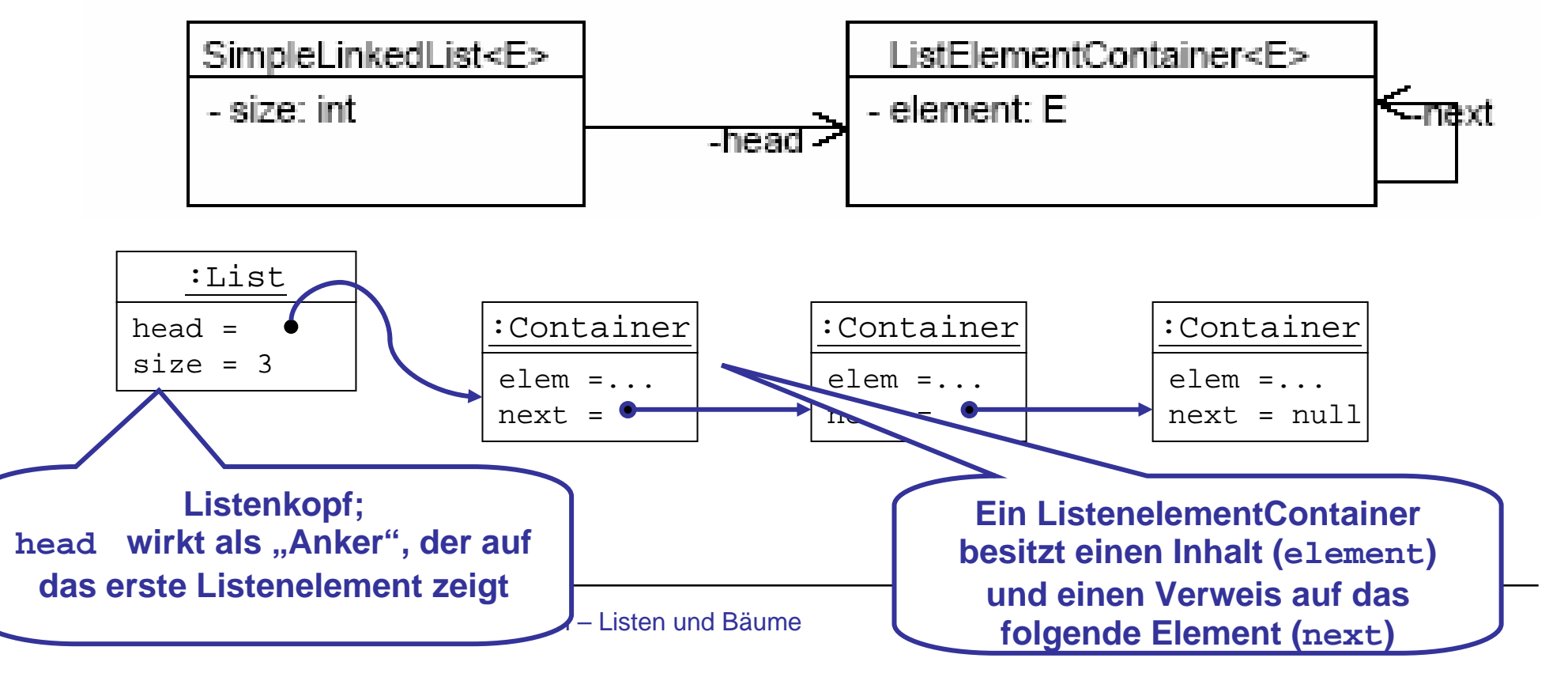

### Einfach verkettete Listen

2. Realisierung des Anfügens vorne und hinten in konstanter Zeit:

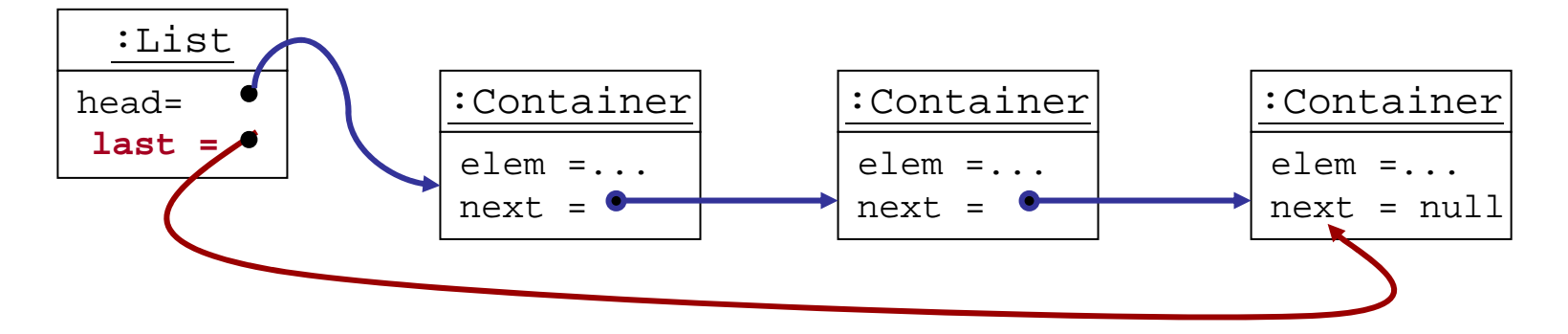

3. Zirkuläre Liste:

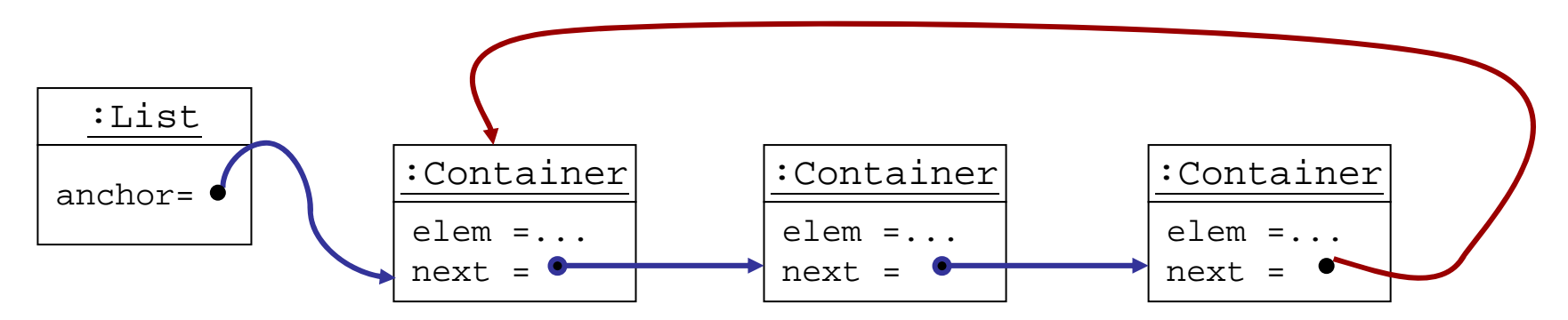

### Verfeinerung: Doppelt verkettete Listen

П Doppelt verkettete Listen können auch von rechts nach links durchlaufen werden.

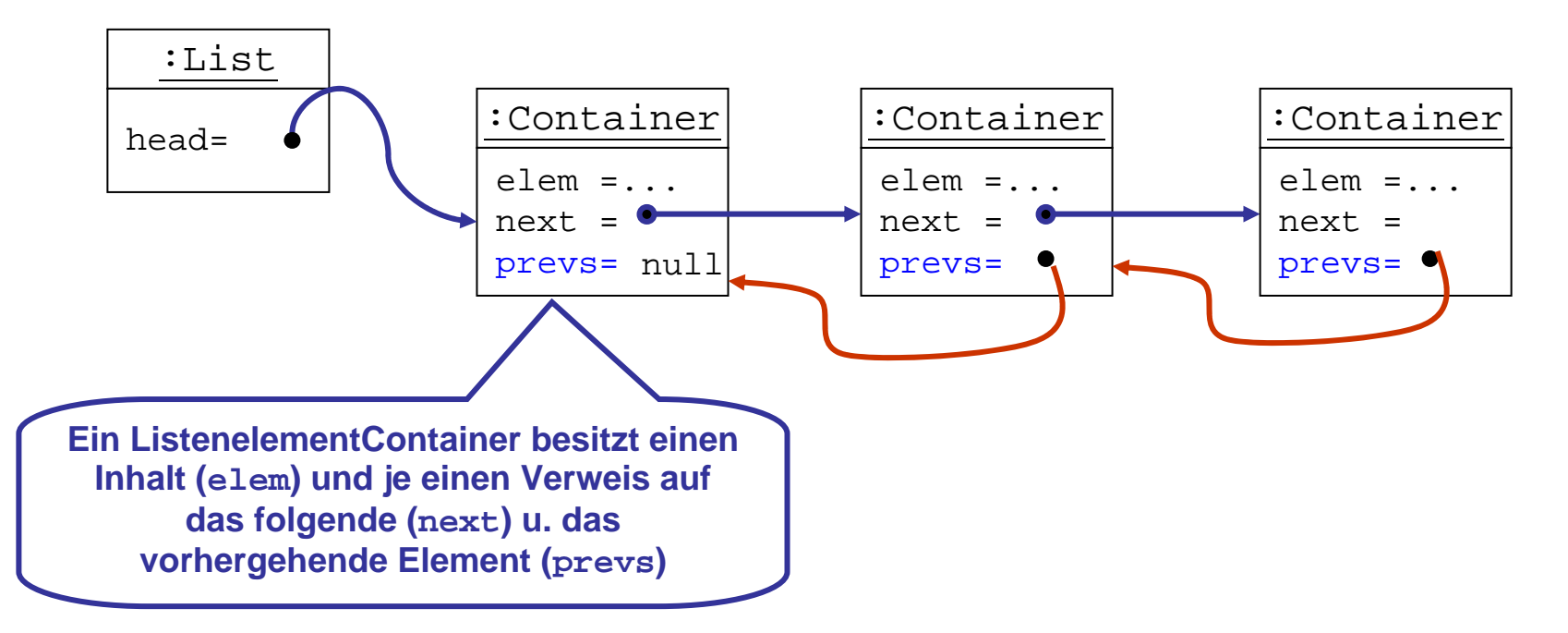

 $\blacksquare$ Die Standardlistenklasse von Java ist doppelt verkettet implementiert.

## Bäume (abstrakt)

- $\blacksquare$  Bäume sind hierarchische Strukturen.
- $\blacksquare$  Bäume bestehen aus
	- Knoten und
	- **The State** Teilbäumen.
- $\blacksquare$  Der oberste Knoten heißt Wurzel.
- $\mathcal{L}_{\mathcal{A}}$ ■ Bei Binärbäumen hat jeder Knoten zwei Unterbäume:
	- den linken Teilbaum,
	- den rechten Teilbaum.
- $\mathcal{L}_{\mathcal{A}}$  In den Knoten kann Information gespeichert werden.

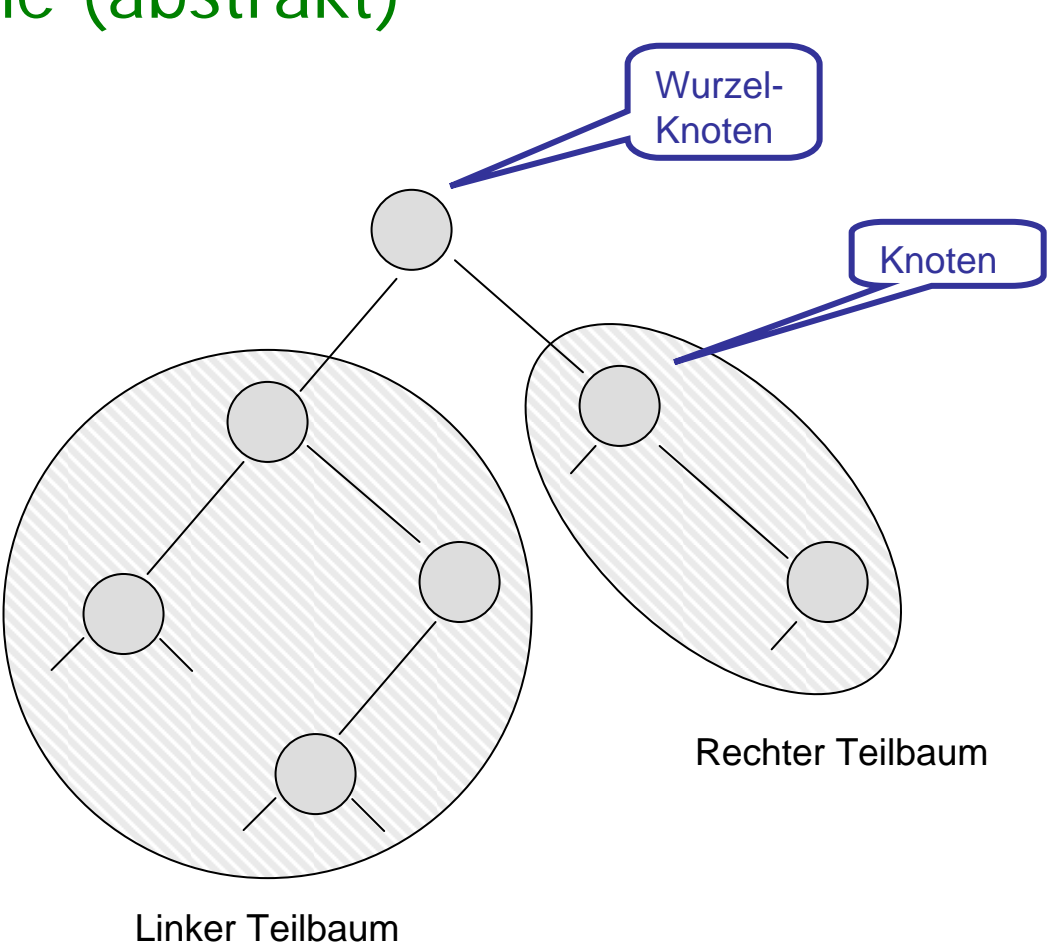

### Realisierungen von Binären Bäume

- Mehrere Möglichkeiten:
	- Verallgemeinerung von Linked List auf Container mit zwei Nachfolgerknoten (left, right)
	- Analog rekursiven Datenstrukturen in SML: Eine Unterklasse für jeden Konstruktor (im Sinne von SML).

## Implementierung mit Nachfolgerknoten

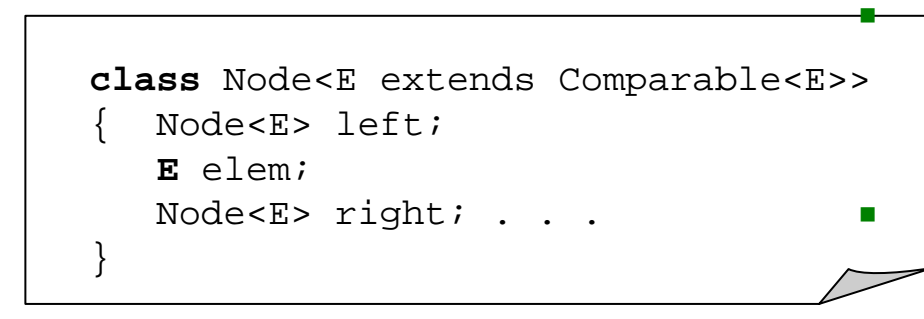

 Ein Knoten wird implementiert als **Objekt mit zwei Zeigern** auf Knoten und **einem (Schlüssel-) Element** 

 Häufig wird auch noch ein Datenobjekt gespeichert (auf das wir hier verzichten).

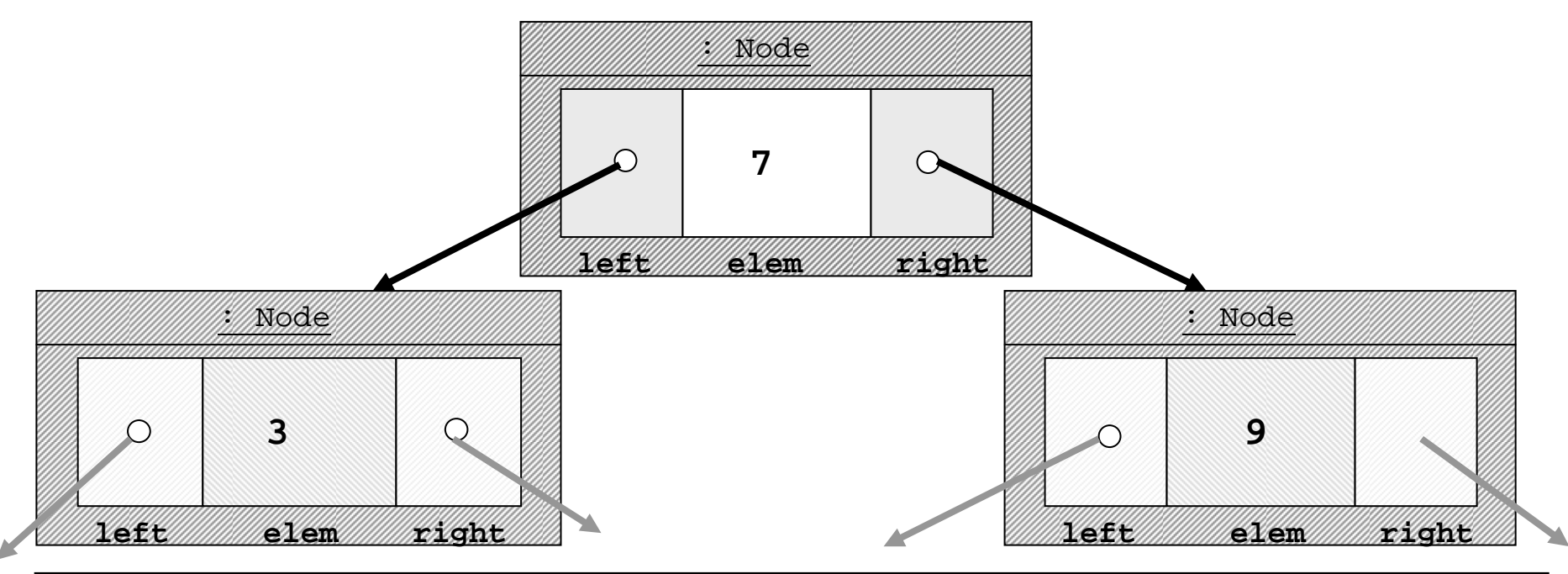

M. Wirsing: Dynamische Datenstrukturen – Listen und Bäume

### Implementierung von Bäumen

```
public class BinTree<E extends Comparable<E>>
       Node<E> head;
        . . .}
class Node<E extends 
             Comparable<E>>
       Node<E> left;
       E elem; Node<E> right;
        // Konstruktor
       Node(Node<E> b1, E x, Node<E> b2)
           left = bl; elem = x; right = b2;
        }
 . . .}
                               \blacksquare Ein Baum wird implementiert durch einen 
                                   Zeiger auf ein Geflecht von Knoten:
                                    П
                                     Die Klasse BinTree hat wie List 
                                       einen Anker, der auf Node zeigt.
                                    П
                                    Die Klasse Node ist eine Hilfsklasse
                                       für die Klasse BinTree.
```
**class** BinTree Node anchor;... }

## Ein Beispiel für eine Instanz von BinTree

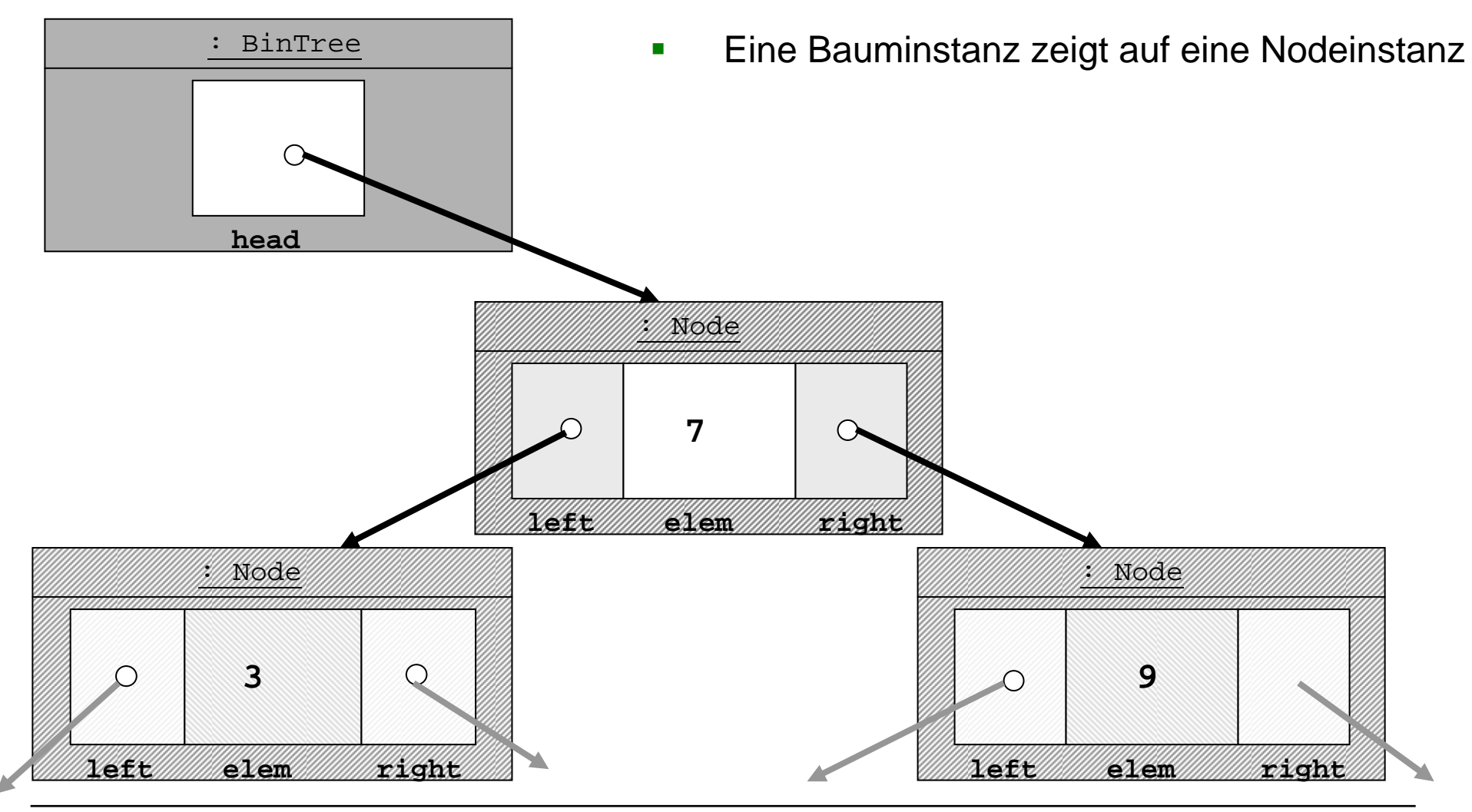

M. Wirsing: Dynamische Datenstrukturen – Listen und Bäume

### Operationen auf BinTree

 $B_1$ 

### Konstruktoren

- П BinTree()
	- der leere Baum
- $\mathbf{r}$  BinTree(x) neuer einelementiger BinTree

- $\blacksquare$  Prädikat isEmpty
	- П Testen, ob ein BinTree leer ist
- Operationen

П

- add, remove, contains wobei
	- add(x) <sup>x</sup>**geordnet** einfügt
	- $r$ emove $(x)$  x entfernt
	- $\mathbf{r}$  $contains(x)$  prüft, ob x im aktuellen

Baum enthalten ist

 $\mathbf{B}_{2}$ 

### BinTree in UML

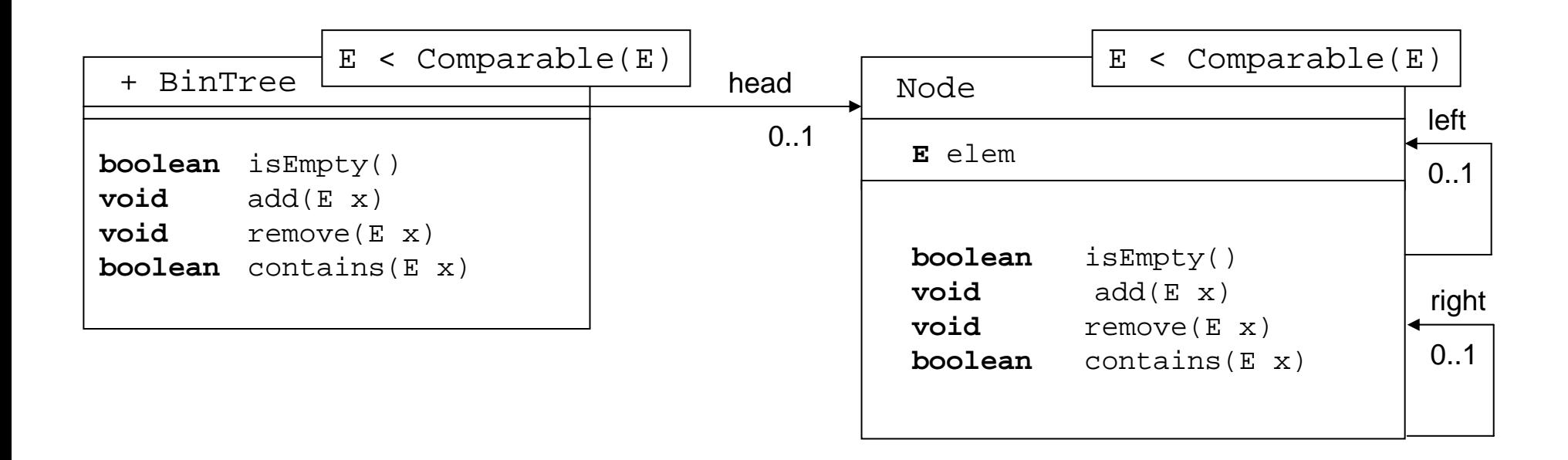

**Bemerkung:** Anstelle des Rechtecks zur Kennzeichnung der Parametrisierung schreiben wir häufig direkt den Parametertyp zum Namen der Klasse.

. .

## Realisierung in Java

```
public class BinTree <E extends Comparable<E>> {
       private Node<E> head;
       public BinTree(E x){
                head = new Node<E>(x);
        }
       public boolean isEmpty(){
                return head == null;
}
class Node<E extends Comparable<E>> {
       private E elem;
       private Node<E> left, right ;
       Node(E \times) {
               elem = xi;
        }
```
## Geordnete Binärbäume (Suchbäume)

- Ein Binärbaum b heißt **geordnet**, wenn
	- b **leer** ist oder wenn
	- Folgendes **für alle nichtleeren Teilbäume t** von b gilt:
		- Der Schlüssel von t ist
			- **größer** (oder gleich) **als alle Schlüssel des linken Teilbaums** von t und
			- **kleiner** (oder gleich) **als alle Schlüssel des rechten Teilbaums** von t

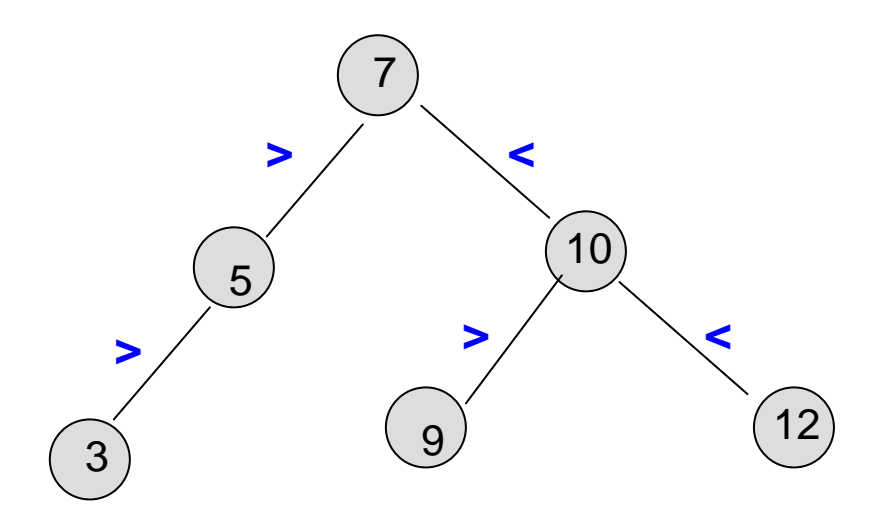

## Geordnete Binärbäume (Suchbäume)

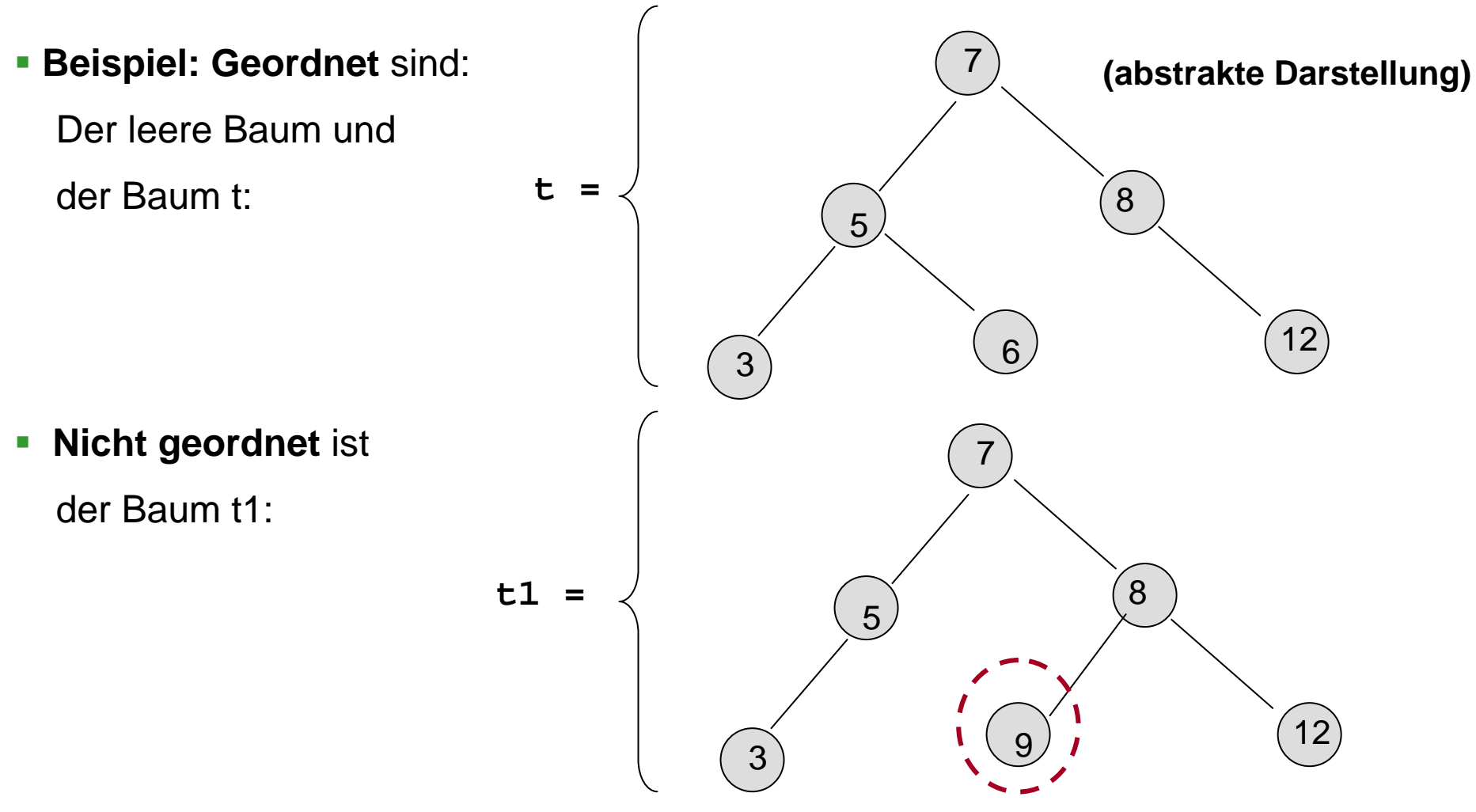

Prinzipieller Ablauf der Berechnung von t.contains(6):

- 1.Vergleiche <sup>6</sup> mit dem Wert der Wurzel;
- 2.Da 6<7, gehe zum linken Kindknoten;

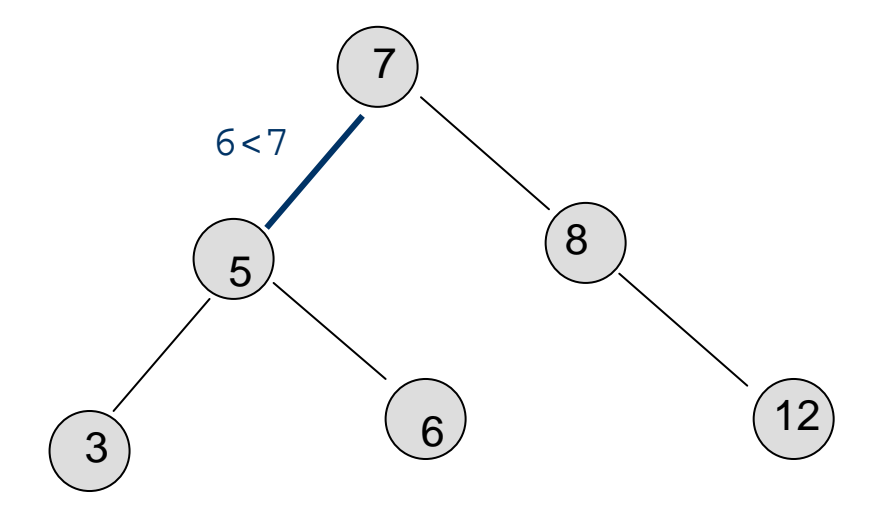

Prinzipieller Ablauf der Berechnung von t.find(6):

- 1.Vergleiche <sup>6</sup> mit dem Wert der Wurzel;
- 2.Da 6<7, gehe zum linken Kindknoten;
- 3. Vergleiche <sup>6</sup> mit dem Wert dieses Knotens;
- 4. Da 6>5, gehe zum rechten Kindknoten dieses Knotens;

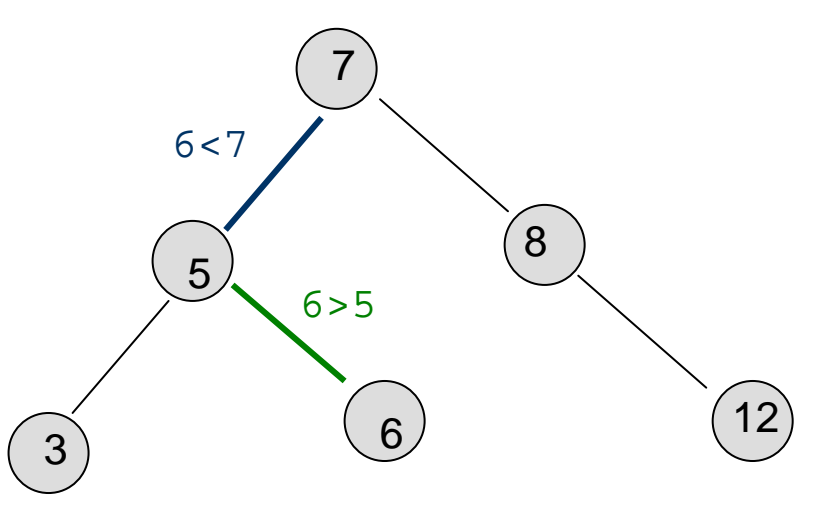

Prinzipieller Ablauf der Berechnung von t.find(6):

- 1.Vergleiche <sup>6</sup> mit dem Wert der Wurzel;
- 2.Da 6<7, gehe zum linken Kindknoten;
- 3. Vergleiche <sup>6</sup> mit dem Wert dieses Knotens;
- 4. Da 6>5, gehe zum rechten Kindknoten dieses Knotens;
- 5. Vergleiche <sup>6</sup> mit dem Wert dieses Knotens;
- 6. Da 6==6, gebe Ergebnis true zurück.

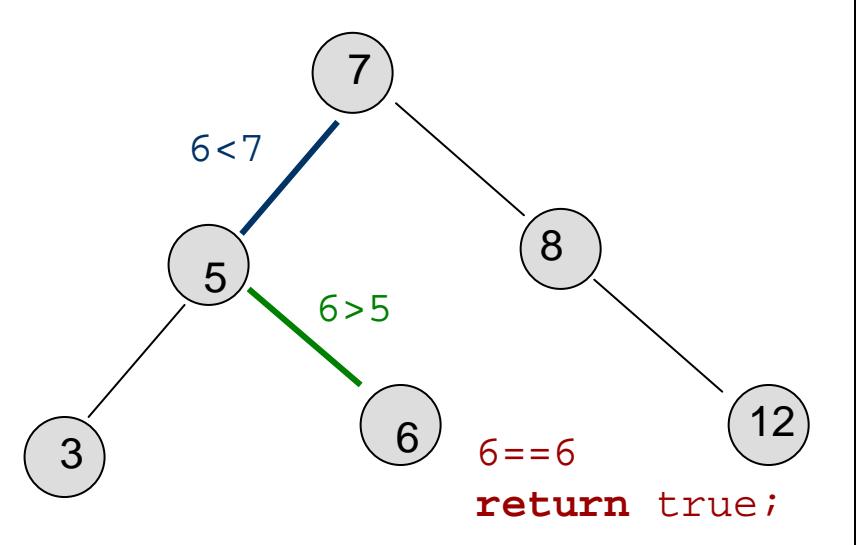

#### M. Wirsing: Dynamische Datenstrukturen – Listen und Bäume

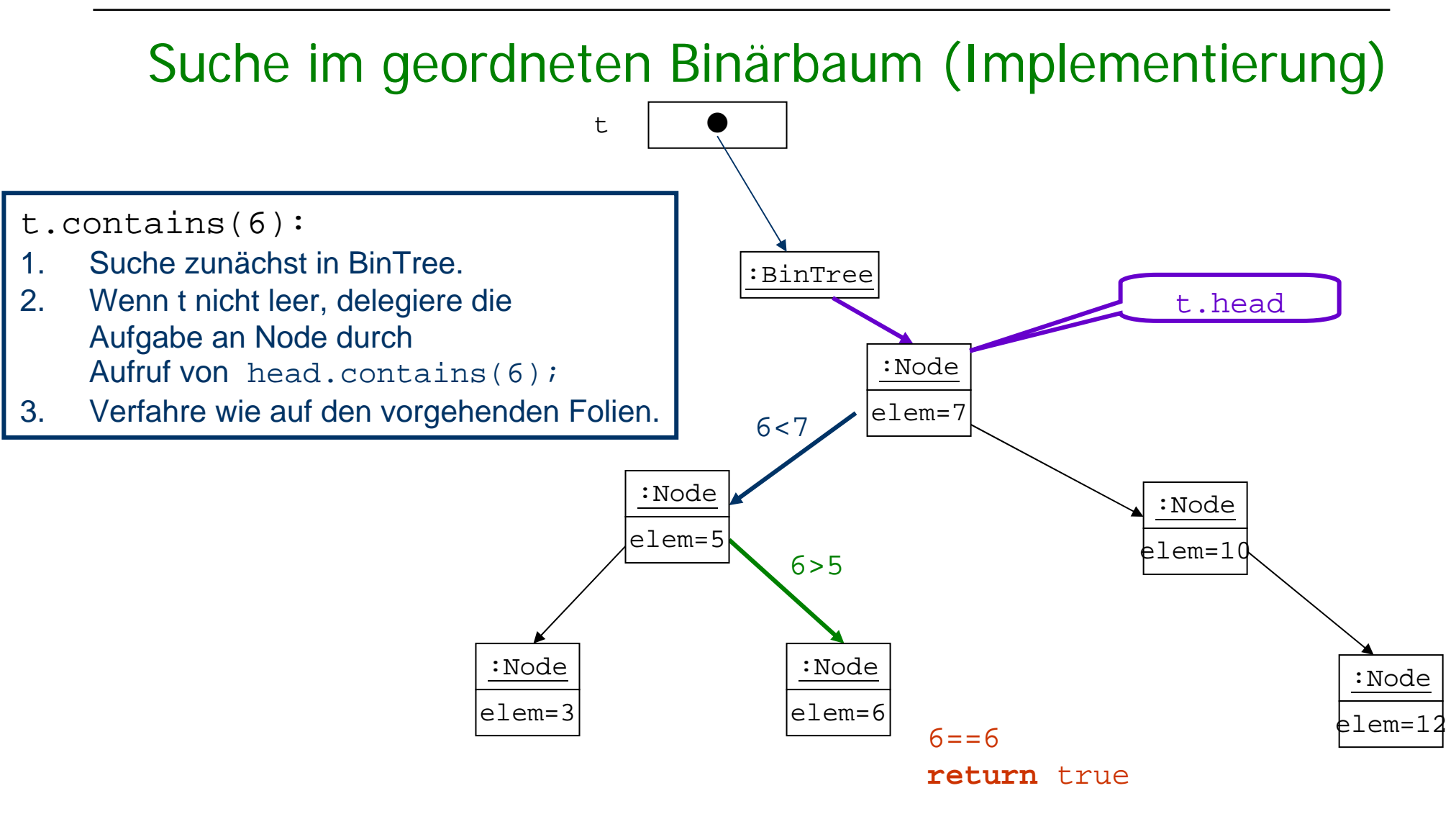

```
public boolean contains(E x) 
   { if (head == null) return false;
     else return head.contains(x);
   } 
wobeiclass Node<E extends Comparable<E>>
{ . . .
     boolean contains (E x) 
     { Node current = this; 
        while(current.elem != x) \frac{1}{2} solange nicht gefunden,
        { if (x < current.elem) // gehe nach links?
            current = current.left;else // sonst gehe nach rechts
            current = current.right;if(current == null) return false; //nicht gefunden!
        }
        return true; //gefunden; gib true zurück
     }
                                             Gibt true zurück, wenn x im 
                                               Baum; sonst wird false
                                                  zurückgegeben
```
### Einfügen in geordneten Binärbaum

- Beim Einfügen in einen geordneten Binärbaum wird rekursiv die "richtige" Stelle gesucht, so dass wieder eine geordneter Binärbaum entsteht.
- $\overline{\phantom{a}}$ Beispiel: t.add(8) ergibt:

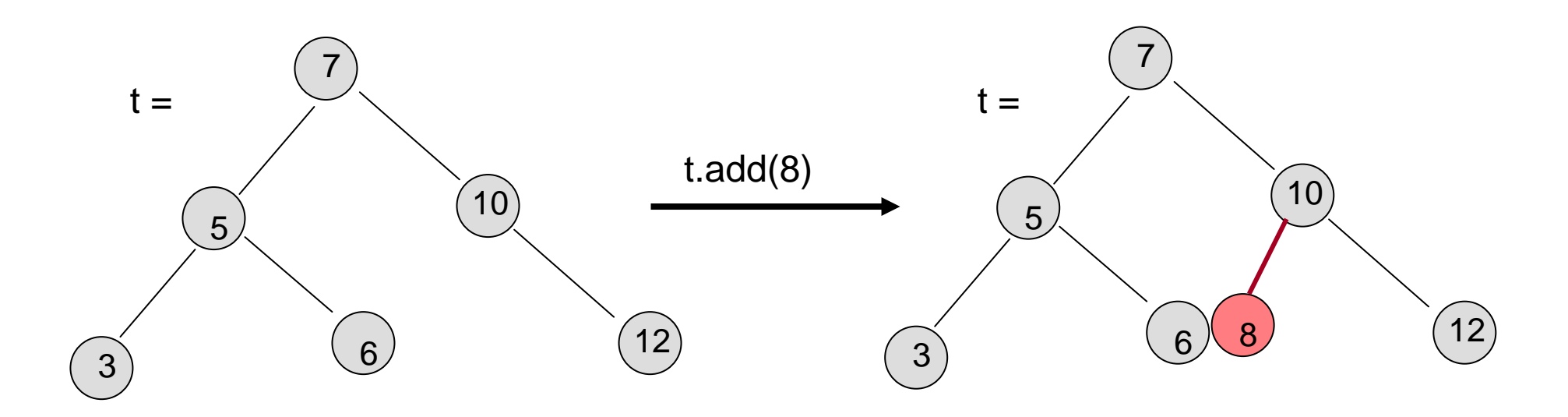

Einfügen in geordneten Binärbaum (Implementierung)  $t.insert(8)$ 

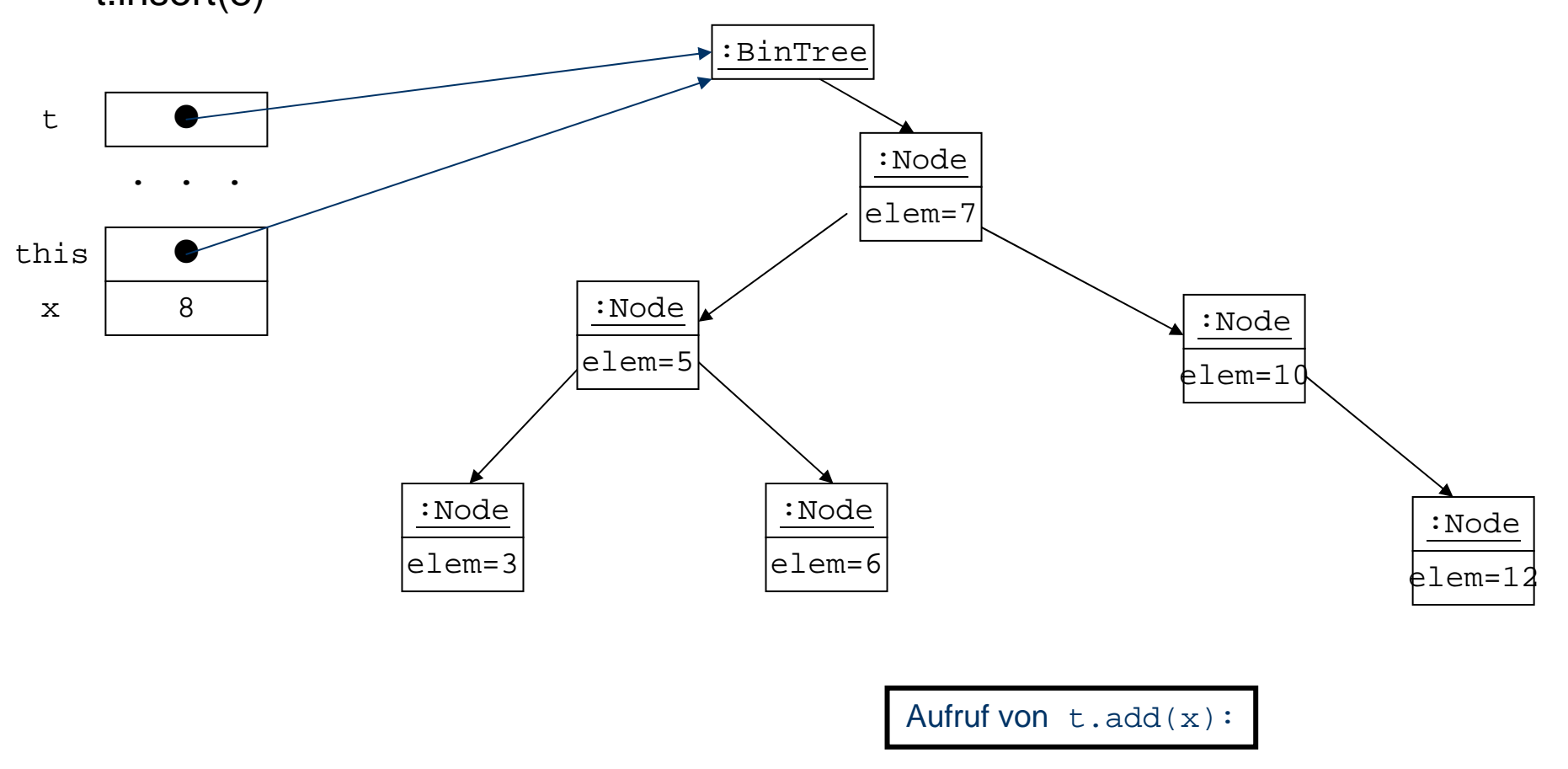

#### M. Wirsing: Dynamische Datenstrukturen - Listen und Bäume

Einfügen in geordneten Binärbaum (Implementierung)  $t.insert(8)$ 

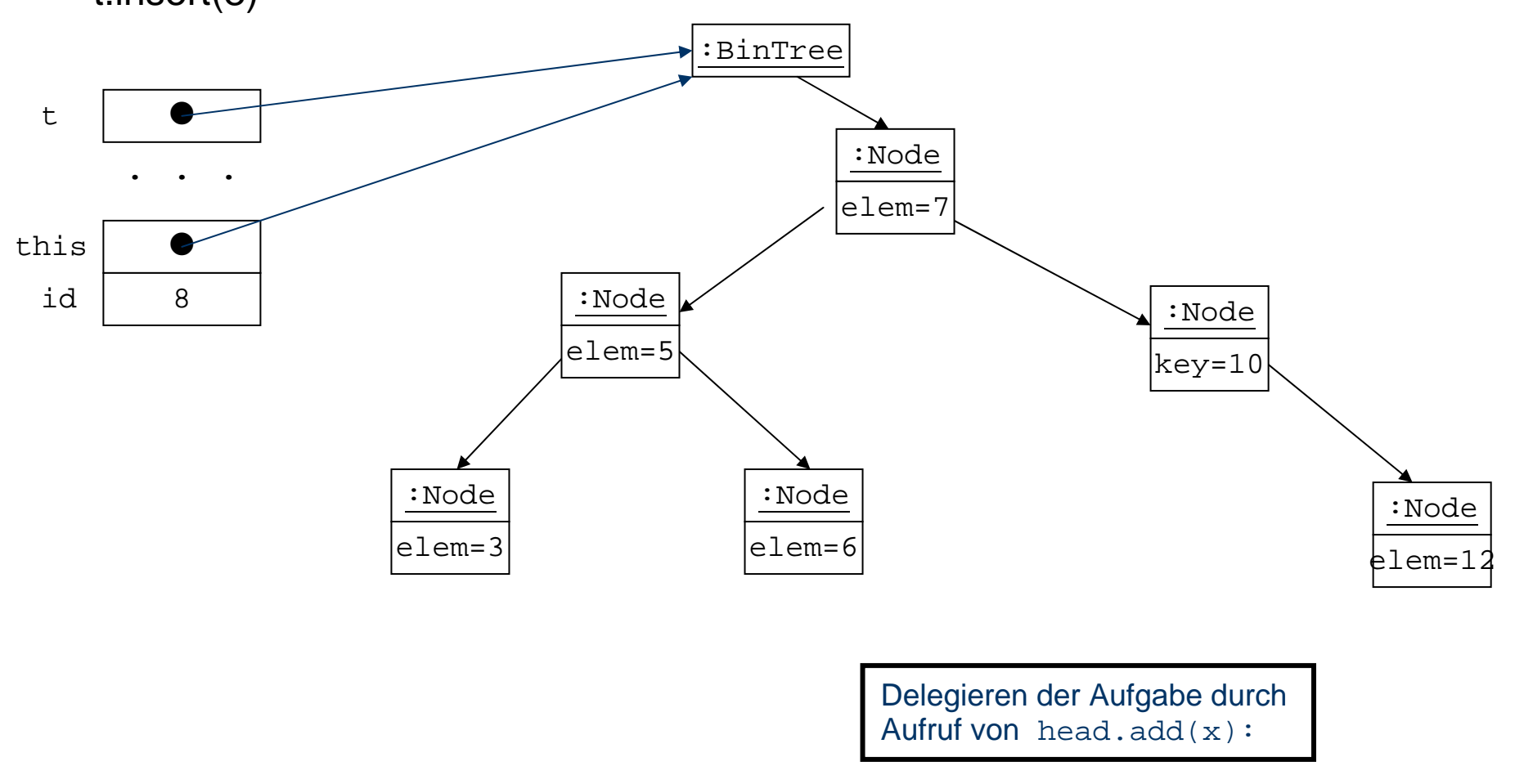

### Einfügen in geordneten Binärbaum (Implementierung) anchor.insertKey(8):

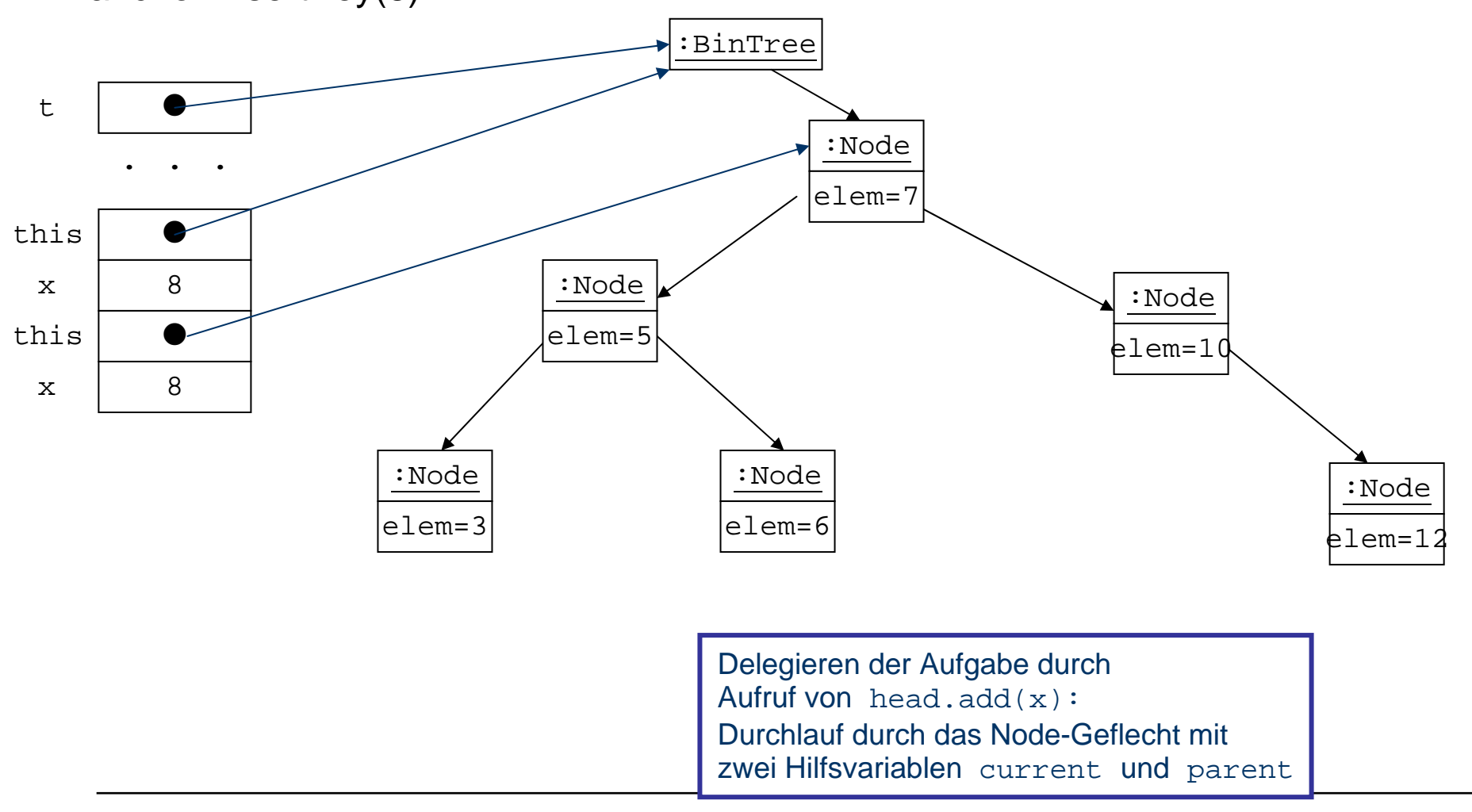

### Einfügen in geordneten Binärbaum (Implementierung) anchor.insert(8):

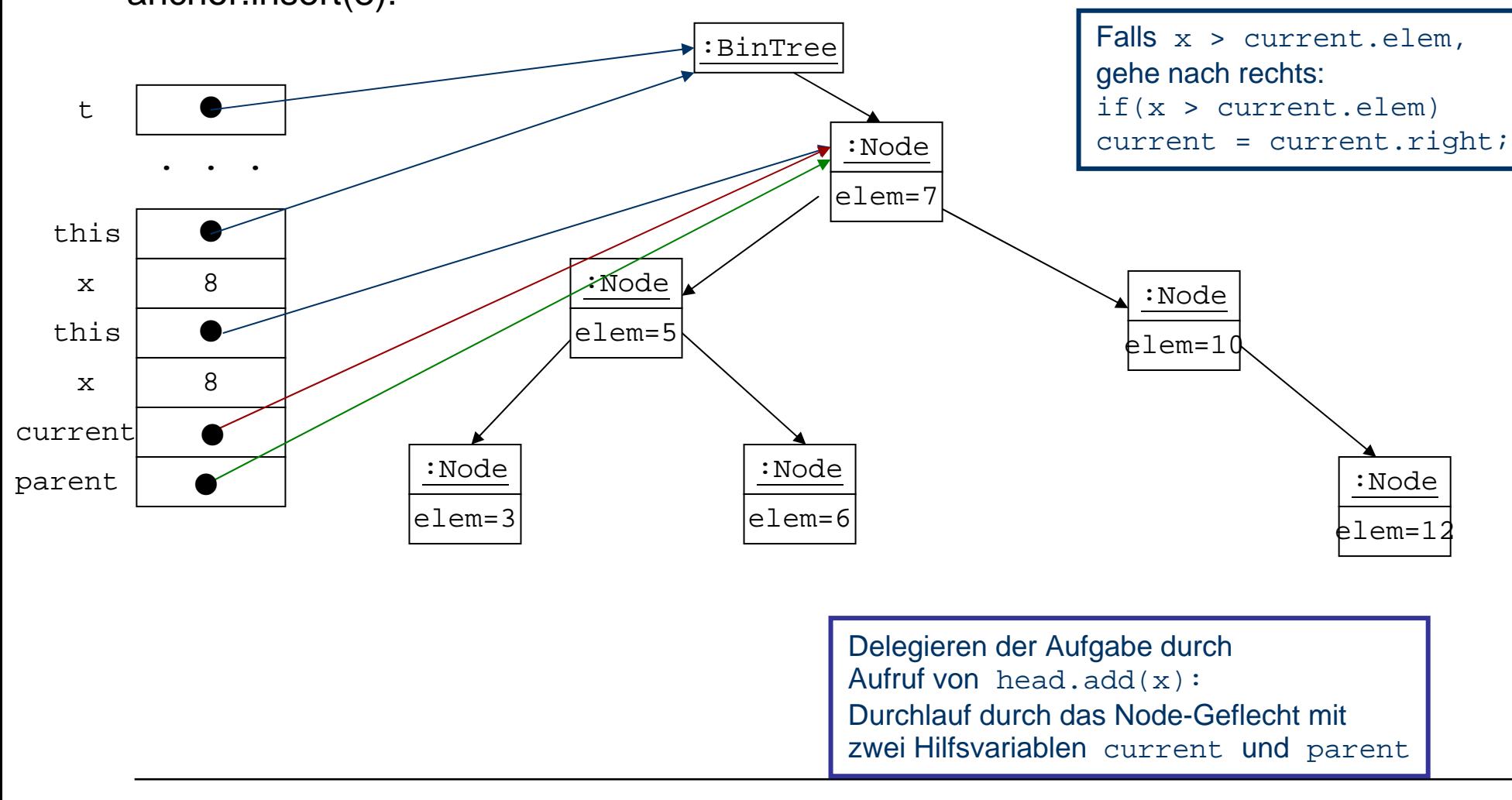

Einfügen in geordneten Binärbaum (Implementierung) anchor.insert(8):

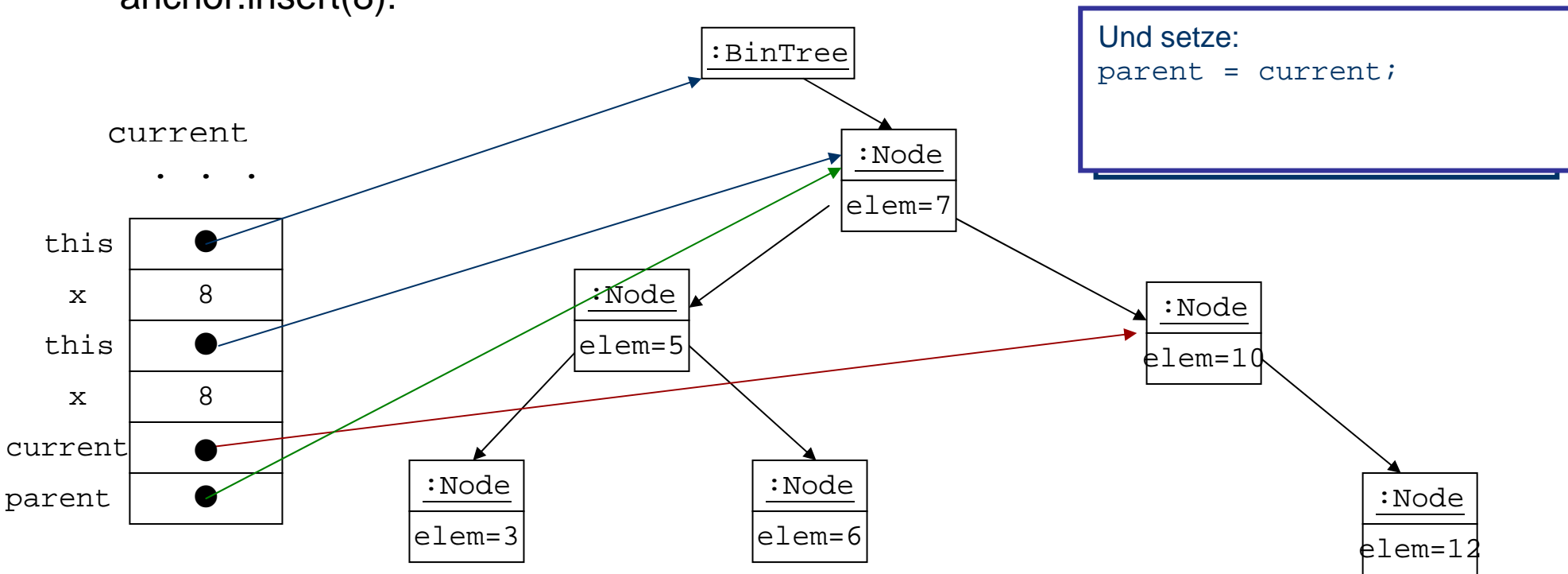

### Einfügen in geordneten Binärbaum (Implementierung) anchor.insert(8):

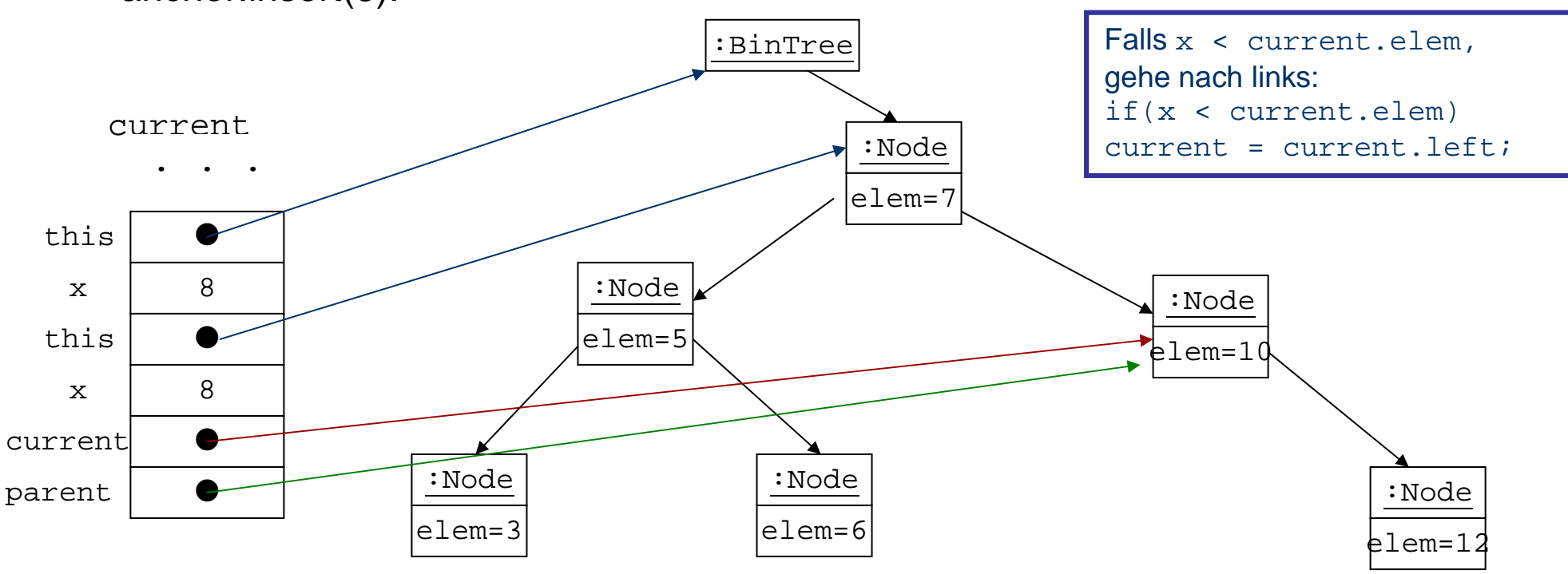

M. Wirsing: Dynamische Datenstrukturen - Listen und Bäume

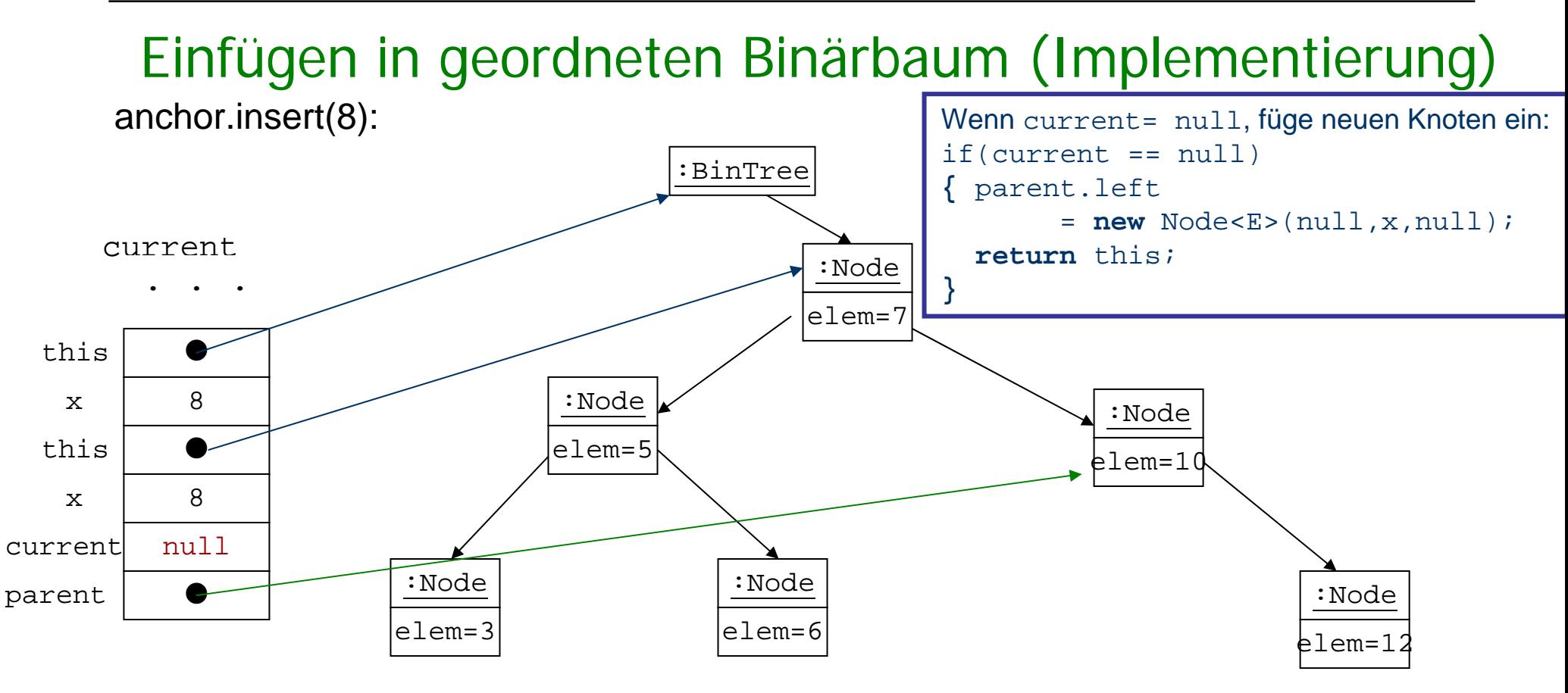

## Einfügen in geordneten Binärbaum (Implementierung)

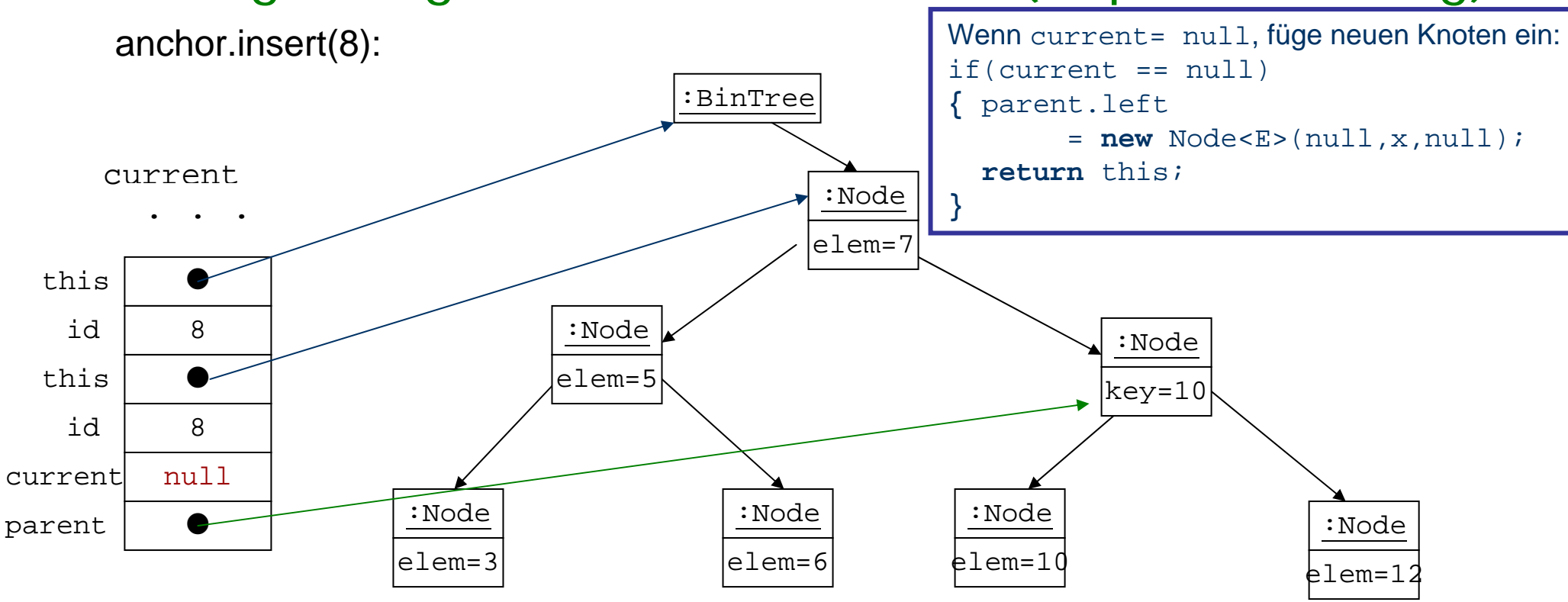

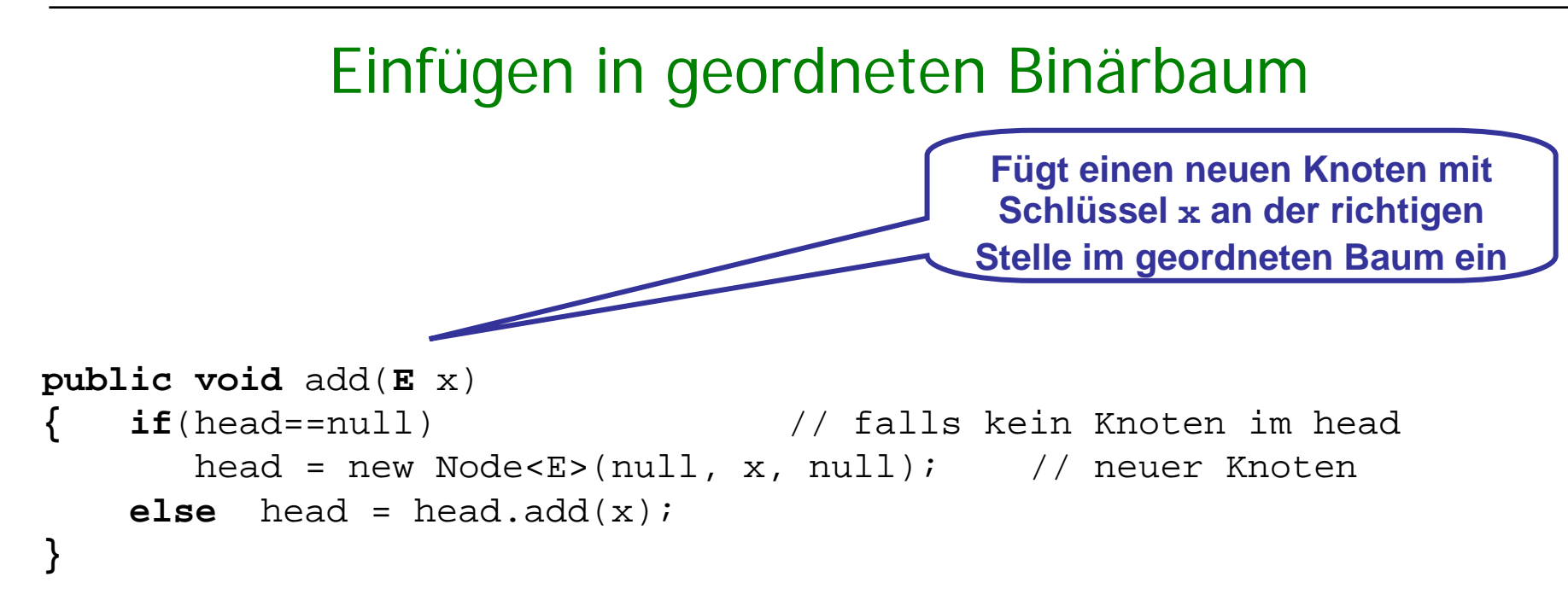

**wobei** add in **class** Node<E> folgendermaßen definiert wird:

```
Node<E> add(E x)
    { Node<E> current = this; // starte bei this
    Node<E> parent;
    while(true) // terminiert intern
       { parent = current;
        if(x.compareTo(current.elem)<0) // falls x < current.elem ,
        { current = current.left; // gehe nach links
        if(current == null) // am Ende füge links ein
               { parent.left = new Node<E>(null, x, null);
               return this;}
           } // end if go left
        else // falls x > current.elem, gehe nach rechts
         { current = current.right;
           if(current == null) // am Ende füge rechts ein
               { parent.right = new Node<E>(null, x, null);
               return this;
           }
           } // end else go right
       } // end while
                                                       Fügt einen neuen 
                                                      Knoten passend ein
                                                      Achtung:x darf nicht 
                                                     im Baum vorkommen!Einfügen in geordneten Binärbaum (Implementierung)
```
## Löschen in geordneten Binärbaum

Beim Entfernen eines Schlüssels muss die Suchbaumstruktur aufrecht erhaltenwerden. Das ist etwas schwieriger bei inneren Knoten. **Beispiel:** 

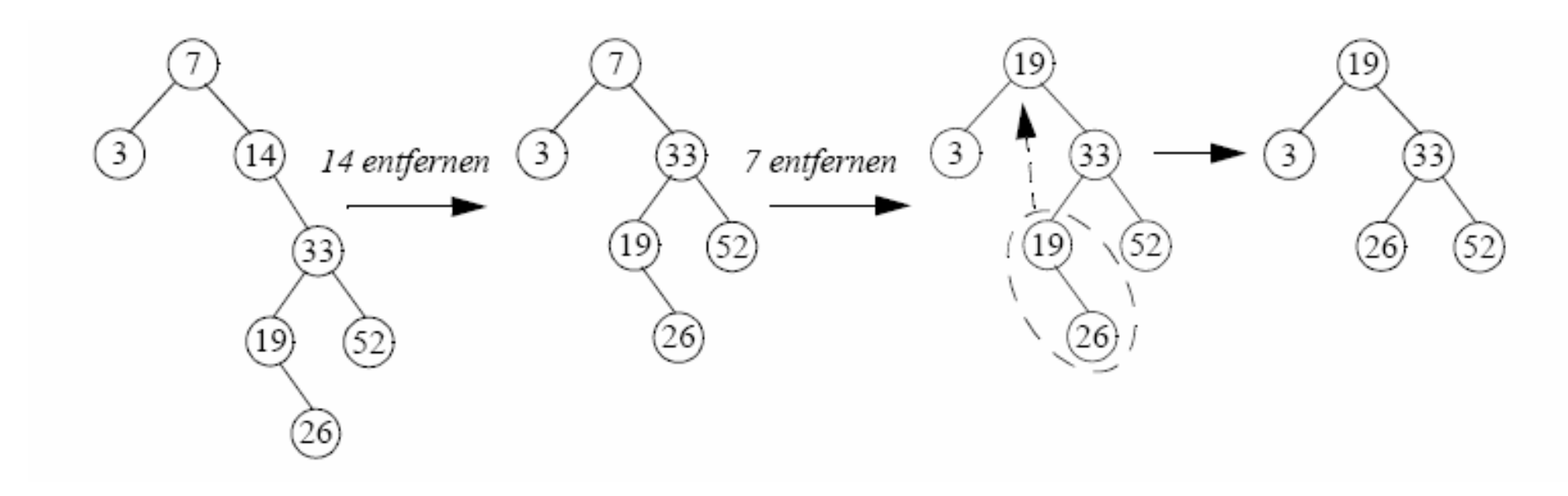

### Löschen in geordneten Binärbaum

Allgemein treten zwei grundsätzlich verschiedene Situationen auf:

**Fall 1**: der Knoten *q* mit dem zu entfernenden Schlüssel besitzt höchstens einen Sohn (Blatt oder Halbblatt):

a) der Knoten *q* besitzt keinen Sohn b) der Knoten *q* besitzt einen linken Sohn (rechts: *symmetrisch*)

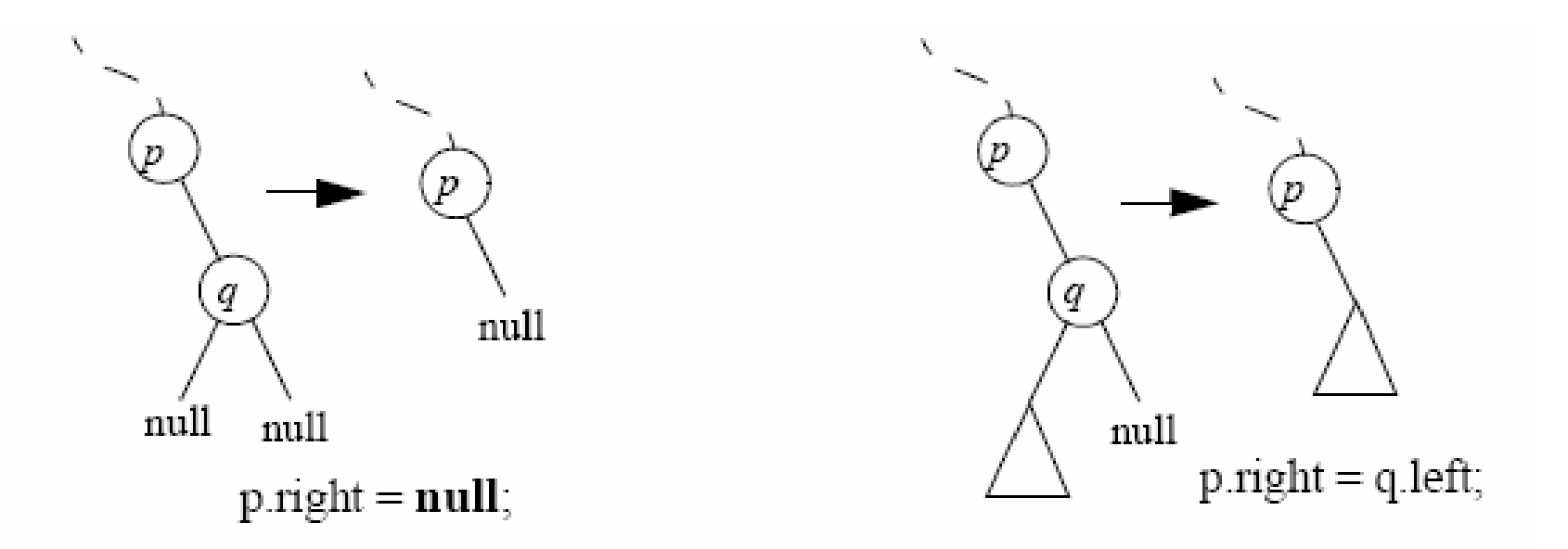

### Löschen in geordneten Binärbaum

### **Fall 2**:

Der Knoten *q* mit dem zu entfernenden Schlüssel besitzt zwei Söhne (innerer Knoten):

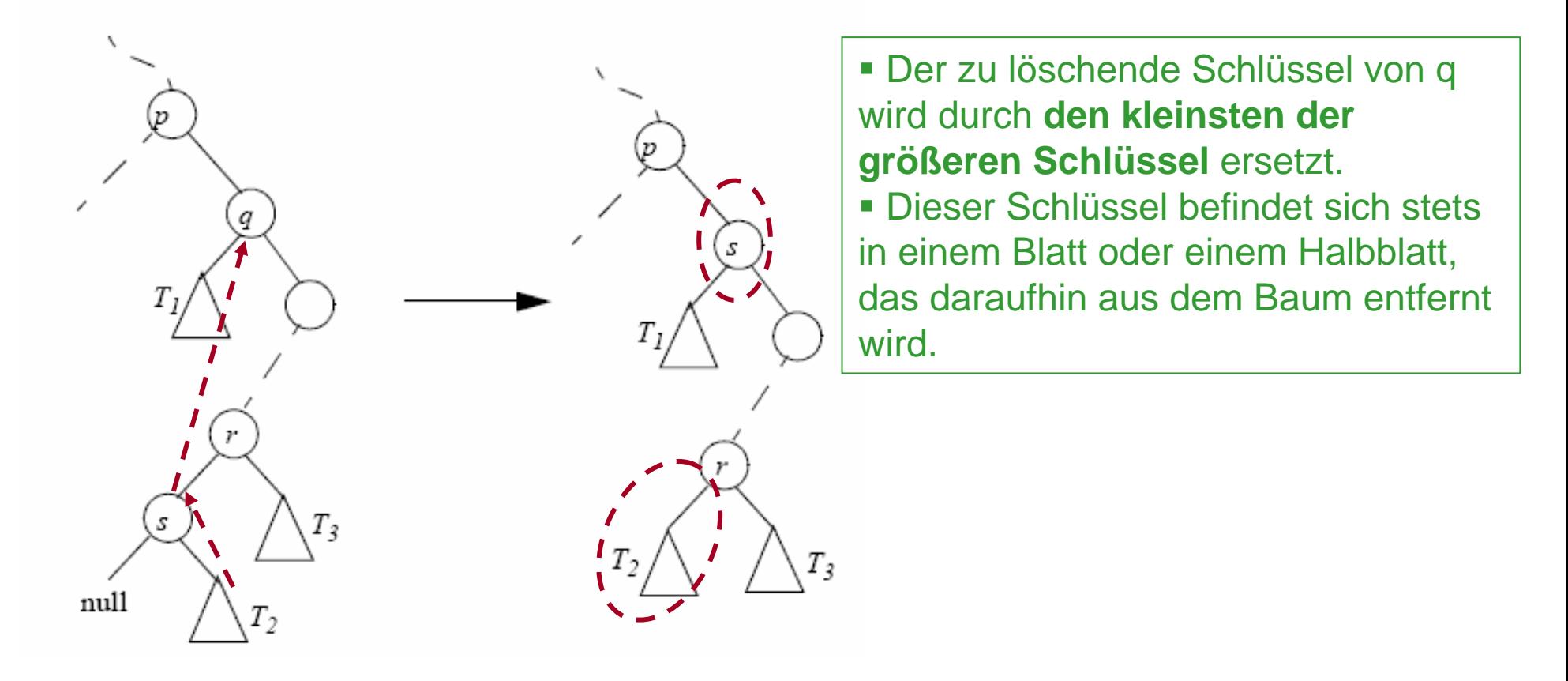

M. Wirsing: Dynamische Datenstrukturen – Listen und Bäume

}

### Löschen in geordneten Binärbaum (Implementierung)

```
public void remove(E x) {
       head = head.remove(x, head); \}public Node<E> remove(E x, Node<E> t) {
   if (t == null)
       throw new RuntimeException("x does not exist(remove)");
   if (t.getElem().compareTo(x) < 0) { // falls t.elem<x,
       t.setRight(remove(x, t.getRight())); //lösche x in rechtem TBaum
   \{ else if (x.\text{compareTo(t.getElement)) < 0\} \{ // falls x<t.\text{elem}t.setLeft(remove(x, t.getLeft())); //lösche x in linkem TBaum
   } else if (t.getLeft()!=null && t.getRight()!=null) {//x in innerem Knoten
         t.setElem(findMin(t.getRight()).getElem());//ersetze x durch kleinsten
                                              //Schlüssel des rechten TBaums und
         t.setRight(deleteMin(t.getRight())); //entferne diesen Knoten
   } else // falls x ein Blatt oder Halbblatt, setze neue Wurzel
         t = (t.getLeft() != null) ? t.getLeft() : t.getRight();
   return t;
```
## Löschen in geordneten Binärbaum (Implementierung)

```
public Node<E> findMin(Node<E> t) {
```

```
if (t == null)
```

```
throw new RuntimeException("elem not found in findMin");
```

```
while (t.getLeft() != null)
```

```
t = t.\text{qetLeft}();
```

```
return t;
```
}

}

```
public Node<E> deleteMin(Node<E> t) {
```

```
if (t == null)
```
**throw new** RuntimeException("elem not found in deleteMin");

```
if (t.getLeft() != null)
```

```
t.setLeft(deleteMin(t.getLeft()));
```
#### **else**

```
t = t.\text{qetRight}();
```
**return** t;

**deleteMin(t)** entfernt den kleinsten Knoten im Suchbaum t und setzt dessen rechtenTeilbaum um.

**findMin(t)** sucht den kleinsten

Knoten im Suchbaum t

### Laufzeitanalyse von add, remove, contains

Alle drei Methoden

add, remove, contains

### sind **linear in der Höhe h des Suchbaums**:

Im schlechtesten Fall ist der Aufwand O(h) und damit O(n),

wenn n die Anzahl der Knoten bezeichnet.

- **Im durchschnittlichen Fall** 
	- wenn der Baum nur durch Einfügungen entstanden ist und alle möglichen Permutationen der Eingabereihenfolge sind gleichwahrscheinlich

ist die Höhe logarithmisch, d.h der durchschnittliche Zeitbedarf ist O(log n).

## Bäume mit Blättern

- $\blacksquare$  Jeder Zweig soll in einem Blatt enden
- $\blacksquare$  Die Information speichern wir in Blättern
- $\blacksquare$  Jeder Knoten hat zwei Unterbäume

**class** Knoten Knoten links; Knoten rechts;}

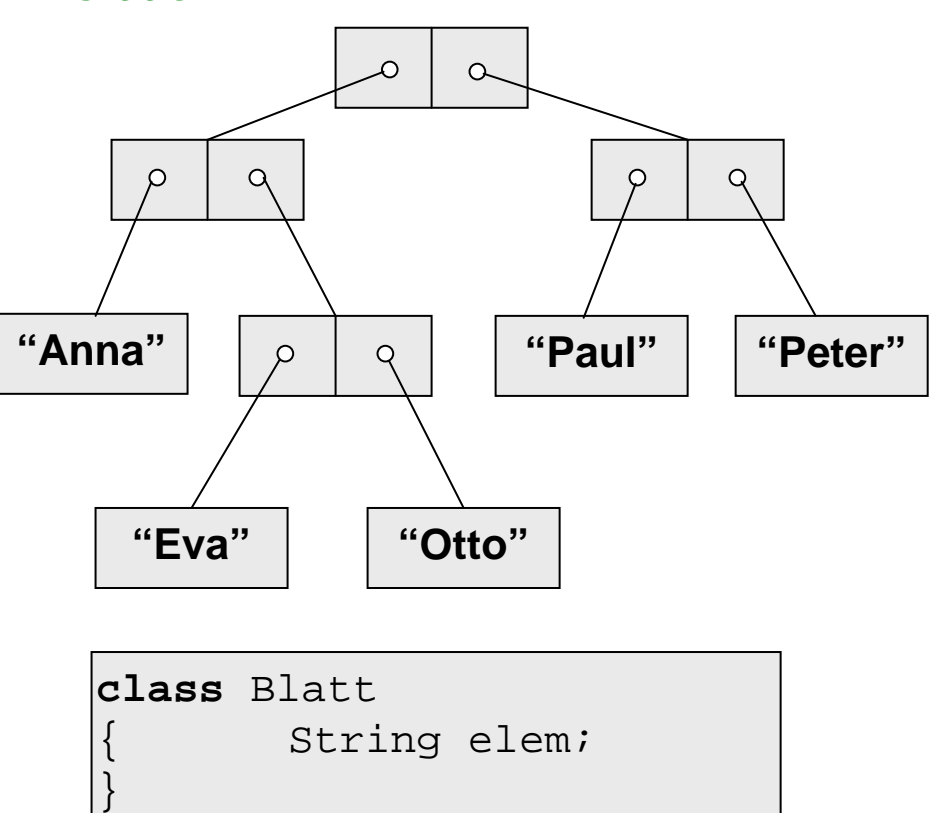

Wir haben ein Problem: Wir müssen auch zulassen:

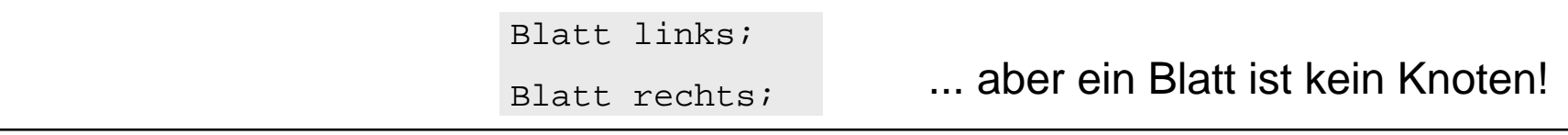

M. Wirsing: Dynamische Datenstrukturen – Listen und Bäume

### Baum in UML

- $\overline{\phantom{a}}$  Wir wollen Blatt und Knoten zu einer Klasse Baum zusammenfassen.
- $\mathbf{r}$ Blatt wird Unterklasse von Baum
- $\overline{\phantom{a}}$ Knoten wird Unterklasse von Baum
- $\blacksquare$  Viele Methoden müssen für alle Bäume funktionieren
	- $\blacksquare$ istBlatt()
	- $\mathcal{L}_{\mathcal{A}}$ istKnoten
	- $\blacksquare$ contains()
	- $\blacksquare$ toString()

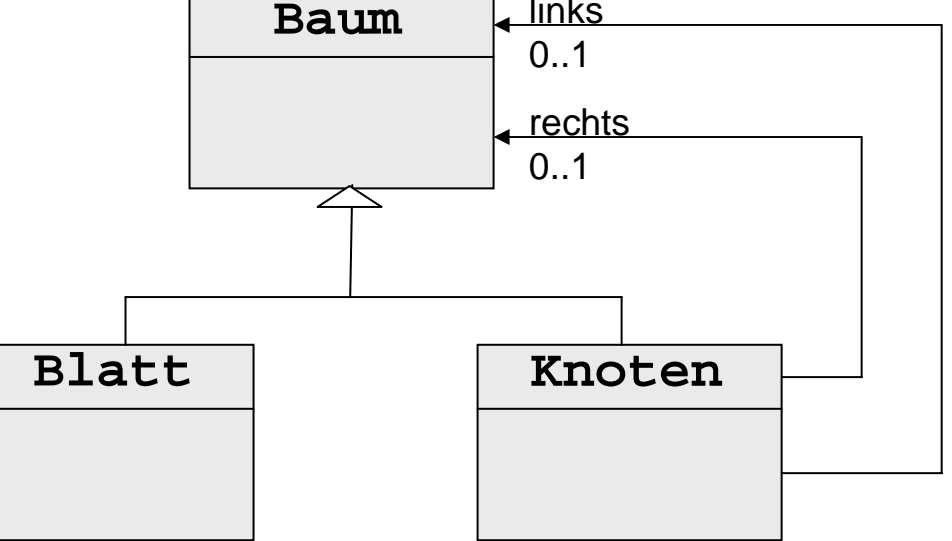

**class** Blatt **extend**s Baum

**class** Knoten **extends** Baum

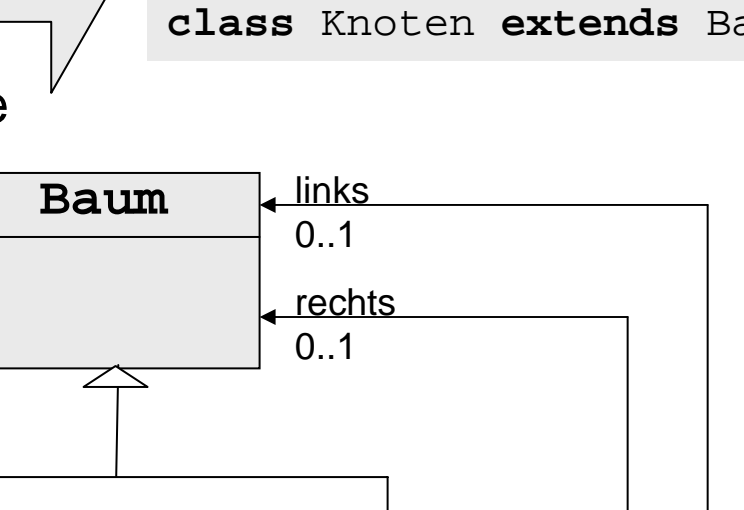

## Default-Methoden redefinieren

- $\blacksquare$ **- In Baum definieren wir die Methoden irgendwie: boolean** isBlatt(){ { **return false**; // äähm na ja... } **void** toString(){} // tu nix
- $\overline{\phantom{a}}$ In den Unterklassen redefinieren wir sie wieder

```
// z.B. In Blatt:
boolean isBlatt () 
    { return true;
}
void toString()
    System.out.println(info);
}
```
### Besser: Abstrakte Klassen

- $\overline{\phantom{a}}$ Vereinigung von Unterklassen
- $\blacksquare$  Gemeinsame Methoden
	- $\blacksquare$  In der Oberklasse abstrakt erklärt
		- п Nur die Signatur wird aufgeführt
	- П In jeder nicht abstrakten Unterklasse implementiert
- T. **Beispiel** 
	- П Jedes Blatt ist ein Baum
	- $\mathcal{L}_{\mathcal{A}}$ Jeder Knoten ist ein Baum
	- $\mathcal{L}_{\mathcal{A}}$  Definiere Baum als abstrakte Klasse, die Blatt und Knoten umfasst

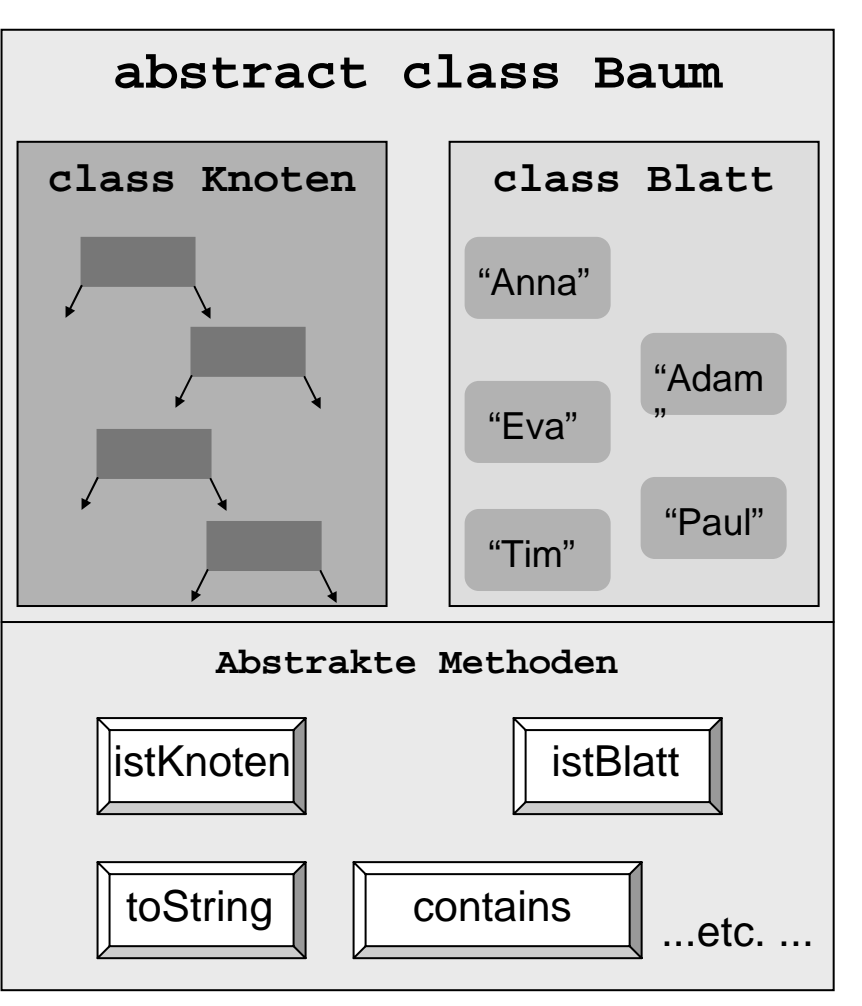

## Abstrakte Klasse Baum

 $\Box$  Klassen werden wechselseitig rekursiv, vgl. die Implementierung von Bäumen in SML.

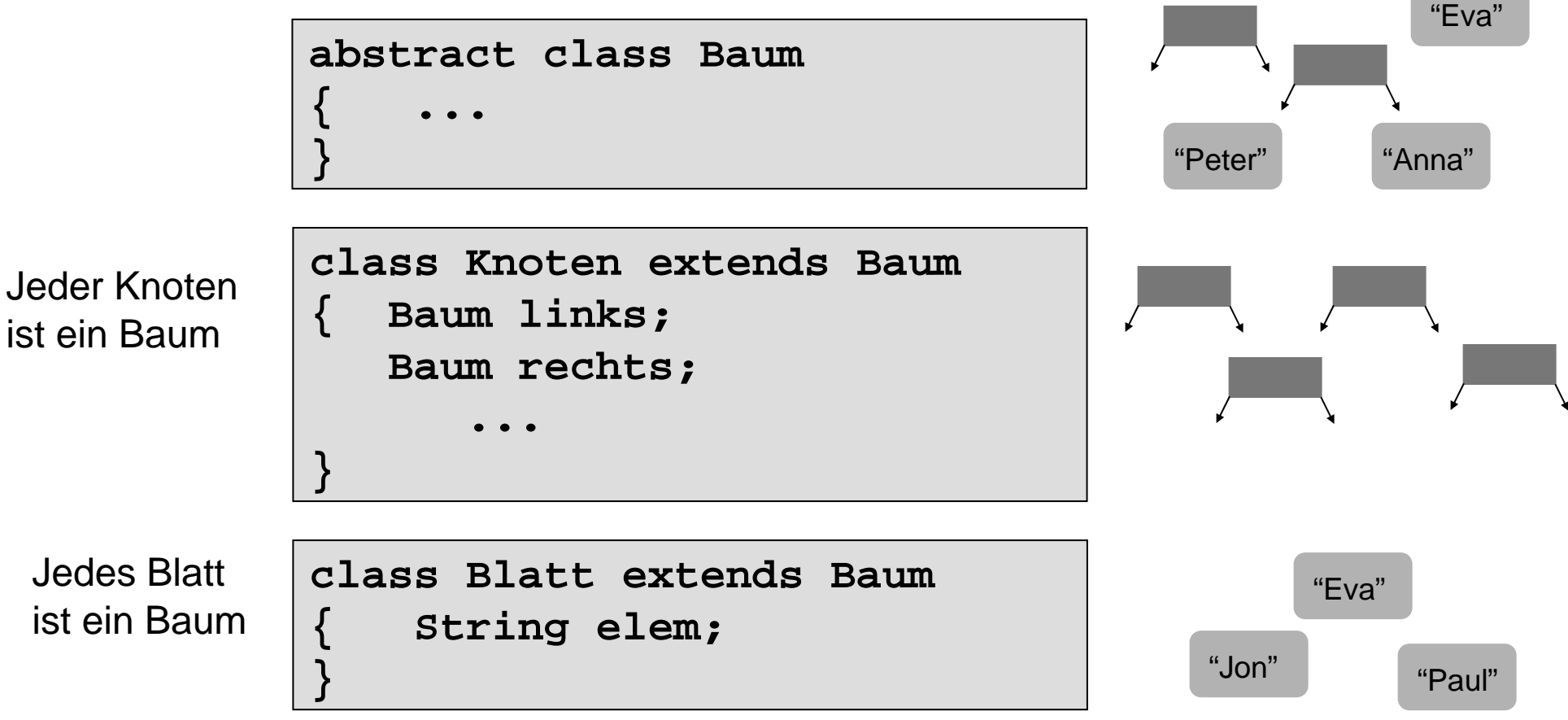

M. Wirsing: Dynamische Datenstrukturen – Listen und Bäume

### Implementierung

 $\overline{\phantom{a}}$  Abstrakte Methoden müssen in (konkreten) Unterklassen implementiert werden  $\overline{\phantom{a}}$  Wird vom Computer geprüft **abstract class Baum<E>{ abstract boolean istBlatt(); abstract boolean contains(E x); ...} class Knoten<E> extends Baum<E>{ Baum<E> links, rechts ; boolean istBlatt() { return false;} boolean contains(E x){ { return links.contains(x) || rechts.contains(x); } } class Blatt<E> extends Baum<E>{ E elem; boolean istBlatt(){ { return true;} boolean contains(E x) { return (elem.compareTo(x) == 0); } }**

### Abstrakte Klassen

- $\blacksquare$ **Haben keine** eigenen Objekte
	- П Was sollte auch new Baum() liefern:
	- П ein Blatt oder einen Knoten?
- $\blacksquare$  Können abstrakte und konkrete Methoden enthalten:

```
abstract boolean istBlatt();
boolean istKnoten()
{ return !istBlatt(); }
```
- $\blacksquare$  Sobald eine Methode abstrakt ist, muss die ganze Klasse als abstrakt erklärt werden.
- $\blacksquare$  Der Compiler achtet darauf, dass jede abstrakte Methode in jeder Unterklasse implementiert wird.

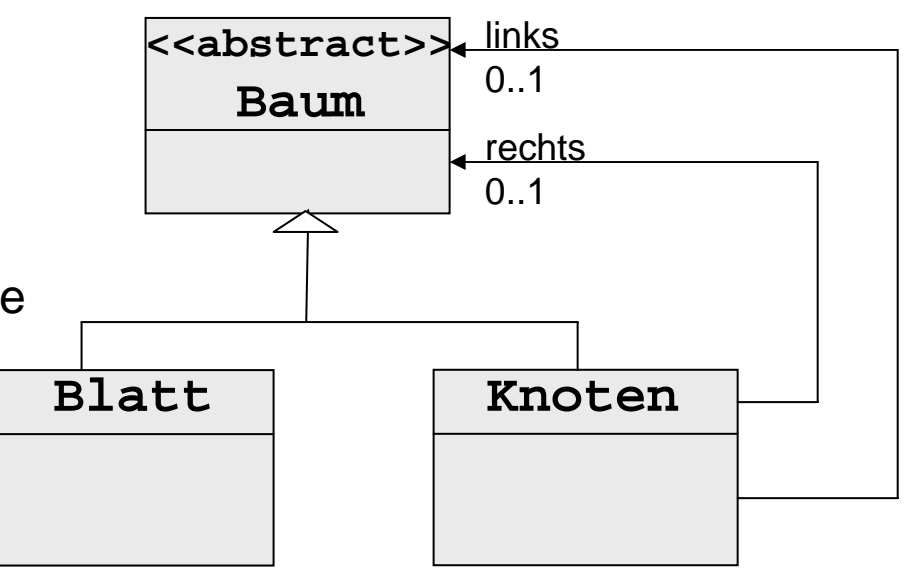

### Das Composite-Muster

 $\blacksquare$  Das Composite-Muster dient zum Entwurf allgemeiner Baumstrukturen; es verallgemeinert das Muster für Binärbaume.

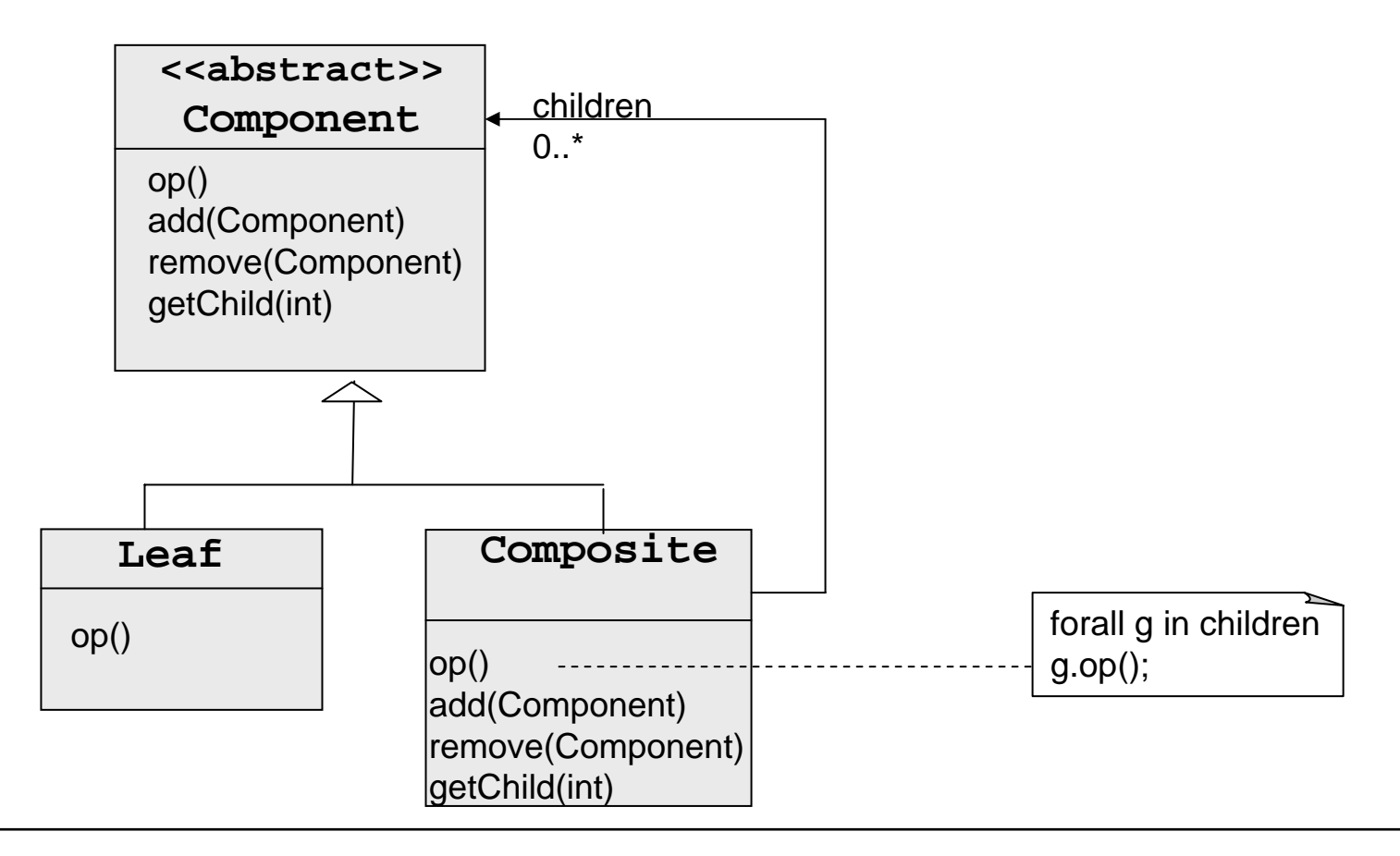

### Das Composite-Muster

Das Composite-Muster wird verwendet zur Implementierung von Objekthierarchien wie etwa hierarchischen Benutzeroberflächen, verschachtelten Diagrammen oder Parsebäumen in Übersetzern.

#### $\overline{\phantom{a}}$ **Component**

Bildet die Schnittstelle und implementiert das Standardverhalten für alle Klassen des Musters.

- $\blacksquare$  **Leaf**
	- П repräsentiert die Blattobjekte. Ein Blatt hat keine Kinder.
	- Г Definiert das Verhalten der primitiven Objekte.
- $\blacksquare$  **Composite**
	- П Definiert das Verhalten für Komponenten mit Kindern
	- П Speichert die Kindkomponenten

### Zusammenfassung

- Listen werden in Java als einfach oder doppelt verkettete oder auch als zirkuläre und Ringlisten realisiert.
- Binäre Bäume werden in Java implementiert:
	- als Verallgemeinerung der einfach verketteten Listen mit zwei Nachfolgerverweisen oder
	- durch eine abstrakte Oberklasse und zwei Unterklassen, einer Blatt- und eine Knotenklasse
- Eine Operation auf binären Bäume mit Knoten wird definiert:
	- durch Delegation der Operation an die Knotenklasse oder
- Eine Operation auf beblätterten binären Bäume werden definiert: durch Definition der Operation in beiden Unterklassen.

### Zusammenfassung

- Das Composite-Muster dient zur Beschreibung hierarchischer Objektstrukturen; es verallgemeinert die zweite Implementierung binärer Bäume auf Bäume mit endlich vielen Kindbäumen.
- Suchbäume bieten effiziente Implementierungen für Mengen. Einfügen. Löschen und suchen besitzt lineare Komplexität in Höhe des Suchbaums.